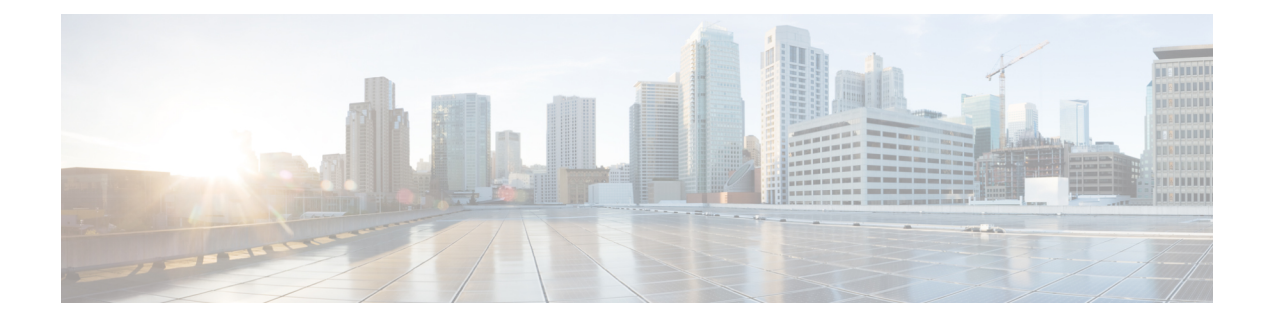

# **New, Changed, and Deprecated Configuration Commands**

• New, Changed, and Deprecated [Commands](#page-1-0) in Cisco NX-OS Release 10.4(2) and 10.4(3), on page 2

## <span id="page-1-0"></span>**New, Changed, and Deprecated Commands in Cisco NX-OS Release 10.4(2) and 10.4(3)**

### **New Commands**

The following commands are added in these releases.

- [ no ] accept-ao-mismatch
- [ no ] app-vnic host
- [ no ] crypto qkd profile <name>
- [ no ] db-size <flowcount>
- [ no ] dialin-stream
- [ no ] epbr service-chain <service-chain-name>
- [ no ] fabric-advertise-pip 13
- [ no ] feature cryptopqc
- [ no ] feature tpmon
- [ no ] flow traffic-analytics
- $\cdot$  [ no ] hardware npu-power-profile card-type fc  $\le$ profile $\ge$
- [ no ] hardware npu-power-profile card-type lc <profile> module <module>
- [ no ] hardware profile dlb dre-thresholds  $[level-1$  <percentage  $1>$   $[level-2$  <percentage  $2>$   $[level-3$  $\leq$   $\leq$ level-7  $\leq$  percentage  $7$   $>$  ]
- [ no ] hardware profile dlb flowlet-ageing-time <usec>
- [ no ] hardware profile dlb interface-list <interface\_range>
- [ no ] hardware profile dlb mac-address <macaddr>
- [ no ] include-tcp-options
- [ no ] ip pim event-history rpm { size {  $\langle$  size in text>  $|$   $\langle$  size in kbytes> } }
- [ no ] ip pim register-packing
- [ no ] ipv6 pim event-history rpm { size {  $\langle$  size in text>  $|$   $\langle$  size in kbytes> } }
- $\cdot$  [ no ] key chain  $\leq$  key chain  $\geq$  tcp
- $\lceil$  no  $\rceil$  kme server <hostipname>  $\lceil$   $\lceil$  port <port-num> $\lceil$   $\rceil$
- $\bullet$  [ no ] l2rib event-history { client-tbl | ead-pl | errors | mac | mac-ip | imet | fl | dme-oper | misc-obj | rmac | topology | topo-child-attr | tx-infra | server | loop-detection | dtx | fhs } size { default | medium | high | very-high }
- $\cdot$  [ no ] 13 ethernet port  $\leq$  port-range $\geq$
- [no ] 13 port-channel port <port-range>
- [ no ] load-balance method <lb-method>
- $\cdot$  [ no ] logging level tpmon  $\leq i$ 0>
- [ no ] match connected-endpoints vrf  $\{\leq v \text{ if-} \text{ name}\geq v \leq v \text{ if-} \text{ known-} \text{ name}\geq v \}$  ipv4  $\leq v \text{ if-} \text{ and } \text{ } \text{ else} \leq v \text{ if-} \text{ and } \text{ } \text{ else} \leq v \text{ if-} \text{ and } \text{ } \text{ } \text{ else} \leq v \text{ if-} \text{ and } \text{ } \text{ } \text{ } \text{ } \text{ } \text{ } \text{ } \text{ } \text{ } \$
- [ no ] match connected-endpoints vrf  $\{ \langle \text{vrf-name} \rangle \} \langle \text{vrf-known-name} \rangle \}$  ipv6  $\langle \text{pfx} \rangle$
- [no ] match external-subnets vrf {  $\langle \text{vrf-name} \rangle$  |  $\langle \text{vrf-known-name} \rangle$  } ipv4  $\langle \text{pfx} \rangle$
- [ no ] match external-subnets vrf  $\{ \langle \text{vrf-name} \rangle \} \langle \text{vrf-known-name} \rangle$  ipv6  $\langle \text{pfx} \rangle$
- $\cdot$  [ no ] match interface  $\leq$  iface>
- [ no ] match vlan <vlan-range>
- [ no ] maximum-paths unequal-cost
- [ no ] mode hot-standby
- $\lceil$  no  $\rceil$  multisite virtual-rmac  $\langle$  mac $\rangle$  | no multisite virtual-rmac
- [ no ] nve event-history  $\{\text{~cbuffer-name}\}$  size  $\{\text{~size\_in_text}\}\$
- [no ] ols line egress-ampli-safety-control-mode <safety\_mode>
- $\lceil$  no  $\rceil$  ols  $\{$  com egress-ampli-gain  $\langle$  com gain $\rangle$  | line egress-ampli-gain  $\langle$  line gain $\rangle$  }
- [ no ] ols { com egress-ampli-power  $\leq$  com power $>$  | line egress-ampli-power  $\leq$  line power  $\geq$  }
- $\cdot$  [ no ] ols { com | line } ampli-control-mode  $\leq$  mode>
- $\cdot$  [ no ] ols { com | line } egress-ampli-osri  $\leq$ osri mode>
- [no ] ols  $\{$  com | line  $\}$  rx-low-threshold  $\langle$ rx\_low>
- $\lceil$  no  $\rceil$  ols  $\{$  com  $\lceil$  line  $\rceil$  tx-low-threshold  $\langle$  tx low>
- [ no ] ppk crypto-qkd-profile <policy\_crypto\_name>
- [ no ] ptp system-clock ptp
- [no ] security-group <grp-id> [ reverse <rev-grp-id> ]
- [ no ] system default link-fail laser-on
- [ no ] threshold high <highPercent> low <lowPercent>
- [no ] traffic-analytics
- [no ] transceiver performance-monitoring
- [no ] transceiver performance-monitoring <br/>sbucket\_interval> fec { report { prefecBER { max-tca | min-tca } | postfecBER { max-tca | min-tca } | quality { max-tca | min-tca } | quality-margin { max-tca | min-tca } | ec-bits { max-tca | min-tca } | uc-words { max-tca | min-tca } } | threshold { prefecBER { max  $\leq$ pre fec ber max> | min  $\leq$ pre fec ber min> } | postfecBER { max  $\leq$ post fec ber max> | min  $\{\text{post\_fec\_ber\_min>}\}\$  | quality { max  $\{\text{quality\_max>}\}\$  | quality\_min> } | quality-margin { max

 $\leq$ quality\_margin\_max $>$  | min  $\leq$ quality\_margin\_min $\geq$  | ec-bits { max  $\leq$  ec\_bits\_max $>$  | min  $\leq$  ec\_bits\_min $\geq$  $\{ |uc-words \{ max \leq uc words max> | min \leq uc words min> \} | \}$ 

- [ no ] transceiver performance-monitoring  $\langle$  bucket interval $\rangle$  optics  $\{\text{report } \{ cd \} \text{ max-tca } | \text{ min-tca } \}$ | dgd { max-tca | min-tca } | opr { max-tca | min-tca } | opt { max-tca | min-tca } | osnr { max-tca | min-tca } | rx-sig-pow { max-tca | min-tca } | snr { max-tca | min-tca } | lbc { max-tca | min-tca } | freq-off { max-tca | min-tca } | pcr { max-tca | min-tca } | pdl { max-tca | min-tca } | sopmd { max-tca | min-tca }  $\}$  | threshold  $\{ cd \{ max \le cd \ max \}$  | min  $\le cd \ min \}$  | dgd  $\{ max \le dd \ max \}$  | min  $\le dd \ min \}$  | opr  ${\max$  <opt\_max> | min <opt\_min> } | opt { max <opt\_max> | min <opt\_min> } | osnr { max <osnr\_max>  $|\min$  <osnr\_min> }  $|x$ -sig-pow { max <rx\_sig\_max>  $|\min$  <rr/>  $|x|$  sig\_min> }  $|\sin$  { max <snr\_max> | min <snr\_min> } | lbc { max <lbc\_max> | min <lbc\_min> } | freq-off { max <freq\_off\_max> | min  $\{$   $\{$ req\_off\_min $>$   $\}$  | pcr  $\{$  max  $\{$ pcr\_max $>$  | min  $\{$ pcr\_min $\geq$  | pdl  $\{$  max  $\{$ pdl\_max $>$  | min  $\{$ pdl\_min $\geq$  $\{ \text{ is open } \{ \text{ max} \leq \text{ is open } \text{ max} \} \}$
- [ no ] transport tls authentication-type trustpoint <trustpoint> [ ignore-certificate ]
- [ no ] type layer4-7
- [no ]  $\{ \{ \{ action \leq route\text{-}action \geq \} \} \{ \}$  reverse-action  $\leq$  rev-route-action  $> \} + \}$
- [ no | default ] aigp
- [ no | default ] dmz-link-bandwidth
- [ no | default ] link-bandwidth cumulative
- $\lceil$  no  $\rceil$  mac-learn vlan  $\lceil$ d $\rceil$
- ao <keychain-name> [include-tcp-options ] [accept-ao-mismatch-connections ]  $\vert$  { no  $\vert$  default } ao [  $\leq$ keychain-name $\geq$ ]
- clear filter <seqno> stats
- clear system tech-support blocked-commands
- fabric-ready time <sec> | no fabric-ready time [ <sec> ]
- hardware profile counter-manager feature <feature\_name> counter-scale <counter\_scale> | no hardware profile counter-manager feature <feature\_name>
- logging level cryptopqc <i0> | no logging level cryptopqc [ <i0> ]
- ptp ipv6 multicast scope  $rx \le r0$  [ no ] ptp ipv6 multicast scope rx
- ptp ipv6 multicast scope tx  $\lt t0$  | [ no ] ptp ipv6 multicast scope tx
- reference-bandwidth { <ref-bw-mbps> [Mbps ] | <ref-bw-gbps> Gbps } | no reference-bandwidth [ <ref-bw-mbps> [ Mbps ] | <ref-bw-gbps> Gbps ]
- security-group <esg-id> name <esg-name> | no security-group <esg-id>
- set filter  $\leq$ seqno $\geq$  ip  $\leq$  src-ip  $\leq$ src-ip $\geq$  dst-ip $\leq$  [ protocol  $\leq$ prot $\geq$  [ 14-src-port  $\leq$  any  $|\leq$  14-src-port $\geq$ } l4-dst-port { any | <l4-dst-port> } ] ] } +
- set filter <seqno> ipv6 { src-ipv6 <src-ipv6> dst-ipv6 <dst-ipv6> [ protocol <prot> [ l4-src-port { any |  $\langle$ 14-src-port> } 14-dst-port { any  $|\langle$ 14-dst-port> } ] } +
- snmp-server contact <line> | no snmp-server contact [ <line> ]
- start filter <seqno>
- stop filter <seqno>
- system flash sda resize [ standard | extended ] [ force ]
- system tech-support blocked-commands  $\leq s0$
- { cryptographic-algorithm  $\langle \text{algo} \rangle$  } | { no cryptographic-algorithm [ $\langle \text{algo} \rangle$ ] }
- { hardware profile dme load-interval  $\langle$  load interval } | { no hardware profile dme load-interval }
- { ip arp cache intf-limit  $\langle$  limit  $\rangle$  } | { no ip arp cache intf-limit }
- $\bullet$  { ip pim pfm-sd range {  $\leq$   $prefix$  | route-map  $\leq$  route-map-name> | prefix-list  $\leq$   $prefix$ -list-name> } } | { no ip pim pfm-sd range [  $\langle$   $\rangle$   $\rangle$  route-map  $\langle$  route-map-name>  $|$  prefix-list  $\langle$  prefix-list-name>  $|$  }
- { priority level <level> | no priority level <level> }
- { recv-id  $\le$  recvid $>$  | no recv-id }
- { send-id  $\leq$  sendid $>$  | no send-id }
- { set aigp-metric difference  $\langle$ value $\rangle$ } { no set aigp-metric difference [ $\langle$ value $\rangle$ ] }
- { set aigp-metric {  $\langle$  <metric-value> | igp-cost } } | { no set aigp-metric [  $\langle$   $\langle$  set aigp-metric [  $\langle$   $\rangle$  = set  $\rangle$  ] }
- { set extcommunity bandwidth  $\langle$ bw-value $\rangle$ } { no set extcommunity bandwidth  $\langle$   $\langle$ bw-value $\rangle$ } }

### **Changed Commands**

The following commands are modified in these releases.

- OLD: [ no ] bestpath { always-compare-med | med { missing-as-worst | non-deterministic | confed } | compare-routerid | compare-neighborid | cost-community ignore | as-path { multipath-relax | ignore } | igp-metric ignore }
- NEW: [ no ] bestpath { always-compare-med | med { missing-as-worst | non-deterministic | confed } | compare-routerid | compare-neighborid | cost-community ignore | as-path { multipath-relax | ignore } | igp-metric ignore | aigp ignore }
- OLD: { bloggerd auto-collect component { ethport { enable | disable } | kern { enable | disable } | bgp { enable | disable } | cdp { enable | disable } | snmpmib\_proc { enable | disable } | arp { enable | disable } | icmpv6 { enable | disable } | l3vm { enable | disable } | pktmgr { enable | disable } | feature-mgr { enable | disable } | vpc { enable | disable } | port-channel { enable | disable } | mfdm { enable | disable } | spm { enable | disable } | dhcp\_snoop { enable | disable } | mrib { enable | disable } | fex { enable | disable } | icam { enable | disable } | isis { enable | disable } | pim { enable | disable } | vmtracker { enable | disable } | tahusd { enable | disable } | adjmgr { enable | disable } | lldp { enable | disable } | udld { enable | disable } | smm { enable | disable } | lacp { enable | disable } | hsrp\_engine { enable | disable } | vrrp-eng { enable | disable } | vrrp-cfg { enable | disable } | ip { enable | disable } | netstack { enable | disable } | clis { enable | disable } | pltfm\_config { enable | disable } | nbm { enable | disable } | bcm\_usd { enable | disable } | statsclient { enable | disable } | sysmgr { enable | disable } | jer\_usd { enable | disable } | m2rib { enable | disable } | ipqosmgr { enable | disable } | hmm { enable | disable } | l2fm { enable | disable } | sla\_sender { enable | disable } | sla\_responder { enable | disable } | sla\_twamp { enable | disable } | ufdm { enable | disable } | vrrpv3 { enable | disable } | iftmc { enable | disable } | eltm { enable | disable } | tctrl\_usd { enable | disable } | CrdCfg { enable | disable } | ngoam { enable | disable } | nve { enable | disable } | cardclient { enable | disable } | l2rib { enable | disable } | eigrp { enable | disable } | kafka {

enable | disable } | im { enable | disable } | pfma { enable | disable } | cfs { enable | disable } | aclqos { enable | disable } | tun\_enc\_mgr { enable | disable } | cts { enable | disable } | vntag\_mgr { enable | disable } | rip { enable | disable } | sdaa { enable | disable } | ipfib { enable | disable } | ospfv3 { enable | disable  $\{\cos f\$  enable | disable  $\{\cosh g\}$  | aclmgr  $\{\cosh g\}$  | disable  $\{\cosh g\}$  | bfd  $\{\cosh g\}$  |  $\{\cosh g\}$ 

- NEW: { bloggerd auto-collect component { ethport { enable | disable } | kern { enable | disable } | nx-1  $\{$  enable | disable  $\}$  | bgp  $\{$  enable | disable  $\}$  | cdp  $\{$  enable | disable  $\}$  | snmpmib\_proc  $\{$  enable | disable } | arp { enable | disable } | icmpv6 { enable | disable } | l3vm { enable | disable } | pktmgr { enable | disable } | feature-mgr { enable | disable } | vpc { enable | disable } | port-channel { enable | disable } | mfdm { enable | disable } | spm { enable | disable } | dhcp\_snoop { enable | disable } | mrib { enable | disable } | m6rib { enable | disable } | fex { enable | disable } | icam { enable | disable } | isis { enable | disable } | pim { enable | disable } | pim6 { enable | disable } | vmtracker { enable | disable } | tahusd { enable | disable } | adjmgr { enable | disable } | lldp { enable | disable } | udld { enable | disable } | smm { enable | disable } | lacp { enable | disable } | hsrp\_engine { enable | disable } | vrrp-eng { enable | disable } | vrrp-cfg { enable | disable } | ip { enable | disable } | netstack { enable | disable } | clis { enable | disable  $\}$  | pltfm\_config { enable | disable  $\}$  | nbm { enable | disable  $\}$  | bcm\_usd { enable | disable  $\}$  | statsclient { enable | disable } | sysmgr { enable | disable } | jer\_usd { enable | disable } | m2rib { enable | disable } | ipqosmgr { enable | disable } | hmm { enable | disable } | l2fm { enable | disable } | sla\_sender { enable | disable } | sla\_responder { enable | disable } | sla\_twamp { enable | disable } | ufdm { enable | disable } | vrrpv3 { enable | disable } | iftmc { enable | disable } | eltm { enable | disable } | tctrl\_usd { enable | disable } | CrdCfg { enable | disable } | ngoam { enable | disable } | nve { enable | disable } | cardclient { enable | disable } | l2rib { enable | disable } | eigrp { enable | disable } | kafka { enable | disable } | im { enable | disable } | pfma { enable | disable } | cfs { enable | disable } | aclqos { enable | disable } | tun\_enc\_mgr { enable | disable } | cts { enable | disable } | vntag\_mgr { enable | disable } | rip { enable | disable } | sdaa { enable | disable } | ipfib { enable | disable } | ospfv3 { enable | disable } | ospf { enable | disable } | aclmgr { enable | disable } | bfd { enable | disable } | ethpm { enable | disable } | ifmgr { enable | disable } | interface-vlan { enable | disable } | vmm { enable | disable } } }
- OLD: clear bgp event-history { cli | detail | errors | events | logs | msgs | objstore | periodic | sdwrap-errors | peer | nve | prefixes | urib | l2rib | rpki | te | all }
- NEW: clear bgp event-history { cli | detail | errors | events | logs | msgs | objstore | periodic | sdwrap-errors | peer | nve | prefixes | urib | 12rib | rpki | te | { rpm { config | eval | keychain } } | all }
- OLD: clear esmc counters [interface  $\leq$ if0>]
- NEW: clear esmc counters { interface  $\langle$  if 0 \displane{left{l}} | all }
- OLD: clear ip adjacency pt statistics
- NEW: clear ip adjacency pt { iod-ip | vrf-ip | vlan-mac } statistics
- OLD: clear ip ospf [ <tag> ] event-history [ adjacency | event | ha | flooding | lsa | spf | redistribution | cli | ldp | te | rib | hello | spf-trigger | objstore | segrt | rpm { config | eval | keychain } | kernel { msg | error  $\}$  | all ]
- NEW: clear ip  $\text{ospf}$  [  $\text{stag}$  ] event-history [ adjacency | event | ha | flooding | lsa | spf | redistribution | cli | ldp | te | rib | hello | spf-trigger | objstore | segrt | rpm { config | eval | keychain | sg } | kernel { msg  $|$  error  $|$  all  $|$
- OLD: clear l2rib event-history { errors | topology | topo-child-attr | tx-infra | client-table | mac | rmac | mac-ip | ead-pl | misc-obj | server | loop-detection | dtx | fhs }
- NEW: clear l2rib event-history { errors | topology | topo-child-attr | tx-infra | client-table | mac | rmac | mac-ip  $|$  ead-pl  $|$  misc-obj  $|$  imet  $|$  fl  $|$  dme-oper  $|$  server  $|$  loop-detection  $|$  dtx  $|$  fhs  $\rangle$
- OLD: clear ospfv3 [ <tag> ] event-history [ adjacency | event | ha | flooding | lsa | spf | redistribution | cli | hello | spf-trigger | rpm { config | eval | keychain } | all ]
- NEW: clear ospfv3 [  $\langle \text{tag} \rangle$  ] event-history [ adjacency | event | ha | flooding | lsa | spf | redistribution | cli | hello | spf-trigger | rpm { config | eval | keychain | sg } | all ]
- OLD: clear routing ipv6 [ unicast ] event-history { am | cli | detail | dme | errors | general | ha | lfe | recursive-next-hop | summary | ufdm | ufdm-detail | ufdm-summary | cc | sidmgr }
- NEW: clear routing ipv6 [ unicast ] event-history { am | cli | detail | dme | errors | general | ha | recursive-next-hop | summary | ufdm | ufdm-detail | ufdm-summary | cc | sidmgr }
- OLD: commit [ confirmed <commit-timer> ]
- NEW: commit [ confirmed <commit-timer> ] [ batch-mode ] [ skip-verify ]
- OLD: copy {  $\{ \text{~} \leq \text{~} \leq \text{~}$ startup-config | scheduled-config  $\}$  | {  $\le$ src\_core>  $\le$  dest\_local\_core>  $\}$  | { running-config-src { startup-config [ fabric ] | <dest\_local\_config> } } | { startup-config-src { running-config [ echo-commands ] [ stop-at-first-failure ] | <dest\_local\_config> } } | { switch-profile-cfg <dest\_local\_config> } }
- NEW: copy {  $\{ \text{~} \leq \text{~} \leq \text{~} \leq \}$   $\{ \text{~} \leq \text{~} \leq \text{~} \leq \text{~} \leq \text{~} \leq \text{~} \leq \text{~} \leq \text{~} \leq \text{~} \leq \text{~} \leq \text{~} \leq \text{~} \leq \text{~} \leq \text{~} \leq \text{~} \leq \text{~} \leq \text{~} \leq \text{~} \leq \text{~} \leq \text{~} \leq \text{~} \leq \text{~} \$ [ batch-mode ] | startup-config | scheduled-config } } | {  $\langle$ src\_core>  $\langle$  dest\_local\_core> } | { running-config-src { startup-config [ fabric ] | <dest\_local\_config> } } | { startup-config-src { running-config [ echo-commands ] [ stop-at-first-failure ] | <dest\_local\_config> } } | { switch-profile-cfg  $\{\text{dest local config} > \}$
- OLD:  $\lceil$  no  $\rceil$  event policy-default count < countnum  $\lceil$  time < interval  $\rceil$
- NEW:  $\lceil$  no  $\rceil$  event policy-default  $\{$  disable  $\lceil$  count  $\{\text{count} > \lceil \text{time} \leq \text{interval} \geq \lceil \text{right} \rceil\}$
- OLD: [ no ] event-history { detail | periodic | objstore } [ size {  $\langle$  \size\_in\_text> |  $\langle$  \sightes > | disable } ]
- NEW: [ no ] event-history { detail | periodic | objstore | { rpm { config | eval | keychain } } } [ size {  $\langle$ size in text>  $| \langle$ bytes>  $|$  disable  $\rangle$  ]
- OLD: filter remove <seqno>
- NEW: remove filter <seqno>
- OLD: global mcast-group { <maddr> } { L2 | L3 } | no global mcast-group { L2 | L3 }
- NEW: global mcast-group { <maddr> | <m6addr> } { L2 | L3 } | no global mcast-group { L2 | L3 }
- OLD: install { all [ nxos <uri> | kickstart <uri1> | system <uri3> | package <uri4> | serial | ignore-script-errors ] + [ force ] [ non-disruptive | no-reload | noswitchover | maintenance-mode ] [ bios | no-save ] [ bios-force ] [ non-interruptive ] [ compact ] [ override ] [ skip-kernel-upgrade ] | force-all [ nxos <uri> | serial | ignore-script-errors ] + [ non-disruptive ] [ force ] | all [ epld <uri5> nxos <uri> | nxos <uri> epld <uri5> | package <uri4> | serial | ignore-script-errors ] + [ force ] [ noswitchover | maintenance-mode  $\vert \vert$  bios  $\vert$  no-save  $\vert \vert$  bios-force  $\vert \vert$  non-interruptive  $\vert \vert$  compact  $\vert \vert$  override  $\vert \}$
- NEW: install { all  $\lceil$  nxos  $\langle \text{uri}\rangle$  | kickstart  $\langle \text{uri}\rangle$  | system  $\langle \text{uri}\rangle$  | package  $\langle \text{uri}\rangle$  | serial | ignore-script-errors ] + [ force ] [ keep-committed-smu ] [ non-disruptive | no-reload | noswitchover | maintenance-mode ] [ bios | no-save ] [ bios-force | skip-bios-upgrade ] [ non-interruptive ] [ compact ] [ override ] [ skip-kernel-upgrade ] | force-all [ nxos <uri> | serial | ignore-script-errors] + [ non-disruptive ] [ force ] | all [ epld <uri5> nxos <uri> | nxos <uri> epld <uri5> | package <uri4> | serial | ignore-script-errors ] + [ force ] [ keep-committed-smu ] [ noswitchover | maintenance-mode ] [ bios | no-save  $\left[ \right]$  [ bios-force | skip-bios-upgrade ] [ non-interruptive ] [ compact ] [ override ]  $\left. \right\}$
- OLD: install epld  $\langle \text{uril}\rangle$  { { module  $\langle \text{~module}\rangle$  | all } [ force ] } }
- NEW: install epld  $\langle \text{uril}\rangle$  { { module {  $\langle \text{modul}\rangle$  | all } [ reload-opt ] [ force ] } }
- OLD: install epld <uri1> { { module { <module > | all } { primary | golden } [ force ] } }
- NEW: install epld  $\langle \text{uril}\rangle$  { { module  $\langle \text{< module}\rangle$  all } { primary | golden } [ reload-opt ] [ force ] } }
- OLD: [ no ] ip load-sharing address { source-destination [ port source-destination2 [ symmetric | inner { all [ infra-mode ] | greheader [ symmetric ] } ] | gre | gre-outer | gtpu | ipv6-flowlabel | ttl | { [ udf offset  $\leq$  offset> length  $\leq$  length> ] } ] | destination port2 destination2 | source } { [ rotate  $\leq$  rotate> ] | [ concatenation ] } + [ universal-id <random-seed> ] [ hardware { lb-keyshift <value1> | lb-2nd-hier-keyshift  $\langle \text{value2} \rangle$  + ] | no ip load-sharing address
- NEW: [ no ] ip load-sharing address { source-destination [ port source-destination 2 [ symmetric | inner  $\{ \text{ all } [\text{ infra-mode } ] \}$  greheader  $\{ \text{ symmetric } \}$   $\}$   $\{ \text{ [ gre]} \}$  gre-outer  $\{ \text{ gtpu } | \text{ ipv6-flowlabel } | \text{ ttl } | \}$  $\leq$ offset> length  $\leq$  length> ] } ] | destination port2 destination2 | source } [ exclude-l3-proto ] { [ rotate  $\langle \text{rotate} \rangle$  | [ concatenation ]  $\rangle + \langle \text{universal-id} \langle \text{random-seed} \rangle$  | [ hardware  $\langle \text{lb-keyshift} \langle \text{value1} \rangle$  | lb-2nd-hier-keyshift <value2> } + ] | no ip load-sharing address
- OLD: [ ip ospf event-history { adjacency | event | ha | flooding | lsa | spf | redistribution | ldp | te | rib | hello | spf-trigger | objstore | segrt | rpm { config | eval | keychain } | kernel { error | msg } } size {  $\langle$ size\_in\_text> |  $\langle$ size\_in\_Kbytes> } ] | [ no ip ospf event-history { adjacency | event | ha | flooding | lsa | spf | redistribution | ldp | te | rib | hello | spf-trigger | objstore | segrt | rpm { config | eval | keychain } | kernel  $\{$  error  $|msg \}$   $\}$  ]
- NEW: [ip ospf event-history { adjacency | event | ha | flooding | lsa | spf | redistribution | ldp | te | rib | hello | spf-trigger | objstore | segrt | rpm { config | eval | keychain | sg } | kernel { error | msg } } size {  $\langle$ size\_in\_text>  $|$   $\langle$ size\_in\_Kbytes>  $\rangle$  ] | [ no ip ospf event-history  $\{\{\text{adjacency} \mid \text{event} \mid \text{ha} \mid \text{floading} \mid \text{lsa}\}$ | spf | redistribution | ldp | te | rib | hello | spf-trigger | objstore | segrt | rpm { config | eval | keychain | sg } | kernel { error | msg } } ]
- OLD:  $\lceil$  no  $\rceil$  ipv6 flow monitor <monitorname>  $\{$  input  $\lceil$  output  $\rceil$
- NEW: [ no ] ipv6 flow monitor <monitorname> { input }
- OLD:  $\lceil$  no  $\rceil$  ipv6 routing event-history  $\{$  am  $\lfloor$  cli  $\rfloor$  detail  $\lfloor$  dme  $\lfloor$  errors  $\rfloor$  general  $\lfloor$  ha  $\rfloor$  ffe  $\lfloor$  recursive-next-hop | summary | ufdm | ufdm-detail | ufdm-summary | cc | sidmgr } size  $\{\le size$  in\_text>  $|\le size$  in\_bytes> }
- NEW: [ no ] ipv6 routing event-history { am | cli | detail | dme | errors | general | ha | recursive-next-hop | summary | ufdm | ufdm-summary | cc | sidmgr } size  $\{\leq s \text{ size } t \text{ next}\geq \text{ | } s \text{ size } t \text{ is } b \text{ y test}\}$
- OLD: [ no ] logging rfc-strict { 5424 }
- NEW: [ no ] logging rfc-strict { 5424 [ full ] }
- OLD:  $\lceil$  no  $\rceil$  mac address-table limit  $\{$  system  $\lceil$  vlan  $\lceil$  vid $\rceil$  interface  $\lceil$  interface-name  $\rceil$   $\{$   $\lceil$   $\lceil$   $\lceil$   $\lceil$   $\lceil$   $\rceil$  interface  $\lceil$   $\rceil$   $\lceil$   $\lceil$   $\lceil$   $\rceil$   $\lceil$   $\lceil$   $\rceil$   $\$ } [ actiondrop ]
- NEW:  $\lceil$  no  $\rceil$  mac address-table limit  $\{$  system  $\lceil$  vlan  $\leq$ id> $\mid$  interface  $\leq$  interface-name> $\}$   $\{$   $\leq$  limitcount> }
- OLD: mcast-group  $\{\langle m \rangle \}$   $\{\langle m \rangle \$  =  $\{\langle m \rangle \}$  | | no mcast-group
- NEW: mcast-group  $\{ \text{ <} \text{mod} \text{ } d\text{ } \} \subset \text{mod} \text{ } d\text{ } d\text{ } 2 \} \subset \text{mod} \text{ } d\text{ } d\text{ } 1 \subset \text{mod} \text{ } d\text{ } d\text{ } 2 \subset \text{mod} \text{ } d\text{ } d\text{ } 2 \subset \text{mod} \text{ } d\text{ } d\text{ } 2 \subset \text{mod} \text{ } d\text{ } d\text{ } 2 \subset \text{mod} \text{ } d\text{ } d\text{ } 2 \subset \text{mod} \text{ } d\text{$
- OLD: [ no ] member vni <vni-range> mcast-group { <maddr1> } [ { <maddr2> } ]
- NEW: [ no ] member vni <vni-range> mcast-group { <maddr1> | <m6addr1> } [ { <maddr2> | <m6addr2>  $\}$
- OLD: [ no ] nbm flow impact-low-priority disable
- NEW: [ no ] nbm flow impact-low-priority
- OLD: [ no ospfv3 event-history { adjacency | event | ha | flooding | lsa | spf | redistribution | hello | spf-trigger | rpm { config | eval | keychain } } ] | [ ospfv3 event-history { adjacency | event | ha | flooding | lsa | spf | redistribution | hello | spf-trigger | rpm { config | eval | keychain } } size {  $\langle$ size\_in\_text> |  $\langle$ size in Kbytes $>\$ ]
- NEW: [ no ospfv3 event-history { adjacency | event | ha | flooding | lsa | spf | redistribution | hello | spf-trigger | rpm { config | eval | keychain | sg } } ] | [ ospfv3 event-history { adjacency | event | ha | flooding | lsa | spf | redistribution | hello | spf-trigger | rpm { config | eval | keychain | sg } } size {  $\langle$ size in text>  $|$   $\langle$ size in Kbytes>  $\rangle$  ]
- OLD: [ no ] platform insert module  $\leq$  module\_num $\geq$  [ { { linecard { N9K-X9516v | N9K-X9532v | N9K-X9536v | N9K-X9548v | N9K-X9564v | 8201-32FH | N9K-C9808-FM-A | N9K-C9804-FM-A | N9K-C93180YC-FX3S | N9K-C93108TC-FX3P | N9K-C9364C-GX | N9K-C93600CD-GX | N9K-C9316D-GX | N9K-C9364D-GX2A | N9K-C9348D-GX2A | N9K-C9332D-GX2B | N9K-C9332D-H2R | N9K-C9336D-HXB | N9K-C9364C-HXB | N9K-X9836DM-A | N9K-X9836DM-B | N9K-C9232E-B1 | N9K-C9348GC-FX3 | N9K-C9348GC-FX3PH } } } | { sup { eor | tor } } ]
- NEW: [ no ] platform insert module  $\leq$  module num $\geq$  [  $\{$  linecard  $\{$  N9K-X9516v | N9K-X9532v | N9K-X9536v | N9K-X9548v | N9K-X9564v | 8201-32FH | N9K-C9808-FM-A | N9K-C9804-FM-A | N9K-C93108TC-FX3P | N9K-C9364C-GX | N9K-C93600CD-GX | N9K-C9316D-GX | N9K-C9364D-GX2A | N9K-C9348D-GX2A | N9K-C9332D-GX2B | N9K-C9332D-H2R | N9K-C9336D-HXB | N9K-C9364C-HXB | N9K-C9364C-H1 | N9K-X9836DM-A | N9K-X9836DM-B | N9K-C9232E-B1 | N9K-C9348GC-FX3 | N9K-C9348GC-FX3PH | N9K-C9336C-K1 | N9K-C93180YC-FX3 | N9K-X98900CD-A } } } | { sup { eor | tor } } ]
- OLD:  $\lceil$  no  $\rceil$  probe  $\lceil$  icmp  $\rceil$  <l4-proto>  $\lceil$  ontrol  $\lceil$   $\rceil$  ontrol  $\lceil$   $\rceil$  status  $\rceil$   $\rceil$  http get  $\lceil$   $\rceil$   $\lceil$   $\rceil$  and  $\lceil$   $\rceil$  and  $\rceil$ host <host-name>  $\vert$  ctp  $\vert$  [ frequency <freq-num>  $\vert$  timeout <timeout>  $\vert$  retry-down-count <down-count> | retry-up-count <up-count> | source-interface <src-intf> ] +
- NEW: [ no ] probe { icmp | <l4-proto> <port-num> [ control <status> ] | http { get [ <url-name> ] [ version  $\langle$ http-version $\rangle$  } | dns host  $\langle$ host-name $\rangle$  | ctp } [ frequency  $\langle$ freq-num $\rangle$  | timeout $\langle$  timeout $\rangle$  | retry-down-count <down-count> | retry-up-count <up-count> | source-interface <src-intf> | reverse  $<$ rev-src-intf $>$ ] +
- OLD:  $\lceil$  no  $\rceil$  ssh  $\{$  kexalgos  $\lceil$  ciphers  $\rceil$  macs  $\lceil$  keytypes  $\rceil$  all
- NEW: [ no ] ssh { kexalgos | ciphers | macs | keytypes } { all |  $\leq$ algo-name> }
- OLD: [ no ] system { { routing { hierarchical def-max-mode l3 64b-alpm | non-hierarchical [ max-mode l3-nh [ 64b-alpm-nh ] ] | max-mode host | max-mode-tor { l2 | l3 | l2-l3 } | template-overlay-host-scale | template-lpm-heavy | template-l2-heavy | template-lpm-scale-v6-64 | template-dual-stack-host-scale | template-service-provider | template-dual-stack-mcast | template-multicast-heavy | template-multicast-ext-heavy | template-vxlan-scale | template-mpls-heavy | template-internet-peering | template-multicast-nbm | template-l3-heavy | template-l3-heavy-inband-telemetry-transit | template-inband-telemetry-transit | template-l2-scale } } | { non-hierarchical-routing [ max-l3-mode ] } }
- NEW: [ no ] system { { routing { hierarchical def-max-mode l3 64b-alpm | non-hierarchical [ max-mode l3-nh [ 64b-alpm-nh ] ] | max-mode host | max-mode-tor { l2 | l3 | l2-l3 } | template-overlay-host-scale | template-lpm-heavy | template-l2-heavy | template-lpm-scale-v6-64 | template-dual-stack-host-scale | template-service-provider | template-dual-stack-mcast | template-multicast-heavy | template-multicast-ext-heavy | template-vxlan-scale | template-mpls-heavy | template-internet-peering | template-multicast-nbm | template-l3-heavy | template-l3-heavy-inband-telemetry-transit | template-inband-telemetry-transit | template-l2-scale | template-security-groups } } | { non-hierarchical-routing [ max-l3-mode ] } }
- OLD:  $\{ \}$  <seqno>  $] \text{ }$  | no  $\}$  <permitdeny> <proto\_icmpv6>  $\{ \}$   $\{ \}$  <src\_any>  $| \$  <src\_addr> <src\_wild> } | <src\_prefix> | { src\_key\_host <src\_host> } | { src\_key\_addrgrp <src\_addrgrp\_name> } } { <dst\_any> | { <dst\_addr> <dst\_wild> } | <dst\_prefix> | { dst\_key\_host <dst\_host> } | { dst\_key\_addrgrp <dst\_addrgrp\_name> } } { [ { <icmpv6\_type> [ <icmpv6\_code> ] } | { dscp { <dscp\_num> [ [ dscp-mask ] <dscp\_mask> ] | <dscp\_str> } } | { flow-label <flow\_num> } | [ log ] [ telemetry\_queue ] [ telemetry\_path ] [ time-range <time\_range\_name> ] [ all ] | packet-length { <plen\_op> <plen0> | <plen\_range> <plen1>  $\{\text{sper}-\$  ] +  $\{\text{Simpvo}_str>\$  { dscp\_num> [ [ dscp-mask ]  $\{\text{sper}-\$  ]  $\{\text{sper}-\}$  } | { flow-label <flow\_num> } | [ log ] [ telemetry\_queue ] [ telemetry\_path ] [ time-range <time\_range\_name> ] [ all ] | packet-length { <plen\_op> <plen0> | <plen\_range> <plen1> <plen2> } ]  $+ \}$  | {  $\{ \text{Ssrc\_any} > | \{ \text{Ssrc\_addr} > \text{src\_wild} \} | \text{Ssrc\_prefix} \}$  | { src\_key\_host  $\text{Ssrc\_host}$  | { src\_key\_addrgrp <src\_addrgrp\_name>  $\}$  } { <dst\_any> | { <dst\_addr> <dst\_wild> } | <dst\_prefix> | { dst\_key\_host <dst\_host> } | { dst\_key\_addrgrp <dst\_addrgrp\_name> } } { [ { dscp { <dscp\_num> [ [ dscp-mask  $\vert$  <dscp\_mask>  $\vert$  | <dscp\_str>  $\vert$  }  $\vert$  { flow-label <flow\_num> } ] [ fragments ] [ log ] [ telemetry\_queue  $\left[$  [ telemetry\_path  $\right]$  [ time-range  $\leq$  time\_range\_name>  $\left[$  [ all  $\right]$  [ packet-length  $\leq$   $\leq$  plen\_op>  $\langle \text{plen0}>|\langle \text{plen\_range}\rangle \langle \text{plen1>} \langle \text{plen2>}|\rangle$  [ { udf {  $\langle \text{udf\_name}\rangle \langle \text{udf\_vals}\rangle \langle \text{edf\_mask}\rangle$  } + } ] } + } } [ vlan <vlanid> | ingress\_intf { <intfid> | <intfname> } | vlan\_priority <vlanpriorityid> ] + [ capture session <session-id>  $\{ \{ \langle action v6 \rangle > 1 \} \{ \} \{ \langle action v6 \rangle > 2 \} \} + [\text{load-share}]$ [ log ] }
- NEW: { [ <seqno> ] | no } <permitdeny> <proto\_icmpv6> { { { <src\_any> | { <src\_addr> <src\_wild>  $\{\$  <src\_prefix>  $\{\$ src\_key\_host <src\_host>  $\}$   $\{\$ src\_key\_addrgrp <src\_addrgrp\_name>  $\}$   $\{\$  <dst\_any> | { <dst\_addr> <dst\_wild> } | <dst\_prefix> | { dst\_key\_host <dst\_host> } | { dst\_key\_addrgrp  $\{\text{ddr}\}\$  and  $\{\{\text{d}s\} \}$  {  $\{\text{d}s\text{c}$  are  $\{\text{d}s\text{c}$  and  $\{\text{d}s\text{c}$  are  $\{\text{d}s\text{c}$  are  $\{\text{d}s\text{c}$  are  $\{\text{d}s\text{c}$  are  $\{\text{d}s\text{c}$  are  $\{\text{d}s\text{c}$  are  $\{\text{d}s\text{c}$  are  $\{\text{d}s\text{c}$  are  $\{\text{d}s\text{$ ] <dscp\_mask> ] | <dscp\_str> } } | { flow-label <flow\_num> } | [ log ] [ telemetry\_queue ] [ telemetry\_path ] [ time-range <time\_range\_name> ] [ all ] [ route-tag <toute\_tag\_type> ] | packet-length { <plen\_op>  $\{\text{olen0} > |\text{olen\_range}\rangle \$  = | | | |  $\{\text{tempv6\_str}\rangle$  |  $\{\text{dsep\_sum}\$  [ | dscp-mask ] <dscp\_mask> ] | <dscp\_str> } } | { flow-label <flow\_num> } | [ log ] [ telemetry\_queue ] [ telemetry\_path ] [ time-range <time\_range\_name> ] [ all ] [ route-tag <route\_tag\_type> ] | packet-length { <plen\_op>  $\{\text{open} > | \{\text{open\_range} > \text{open} > \{\text{len2} > \} | + \} | \{ \{\text{~src\_any} > | \{\text{~src\_addr} > \text{src\_wild} > \} | \}$  $\langle \text{src\_prefix} \rangle$  { src\_key\_host  $\langle \text{src\_host} \rangle$  } {  $\langle \text{src\_key\_addrgrp\_same} \rangle$  }  $\langle \text{dst\_any} \rangle$ | { <dst\_addr> <dst\_wild> } | <dst\_prefix> | { dst\_key\_host <dst\_host> } | { dst\_key\_addrgrp  $\{\text{dist}\}\$  addrgrp\_name>  $\}$  }  $\{ [\; \{\text{dscp}\;\text{num}\rangle \; [\; \text{dscp}\;\text{mask}\;] \; \langle \text{dscp}\;\text{mask}\rangle \; ] | \; \langle \text{dscp}\;\text{str}\rangle \; \}$

{ flow-label <flow\_num> } ] [ fragments ] [ log ] [ telemetry\_queue ] [ telemetry\_path ] [ time-range  $\langle$   $\langle$   $\rangle$   $\langle$   $\rangle$   $\langle$   $\epsilon$  <plen\_range> <plen1> <plen2> } ] [ { udf { <udf\_name> <udf\_val> <udf\_mask> } + } ] } + } } [ vlan <vlanid> | ingress\_intf { <intfid> | <intfname> } | vlan\_priority <vlanpriorityid> ] + [ capture session  $\leq$ session-id> ] {  $[$   $\leq$  actionv6>  $\leq$  actionidv6> ]  $\}$  {  $[$   $\leq$  actionv6>  $\leq$  actionidv6> ]  $\}$  +  $[$  load-share  $]$   $[$  log  $]$ }

- OLD: { [ <seqno> ] | no } <permitdeny> <proto\_igmp> { { { <src\_any> | { <src\_addr> <src\_wild> } |  $\langle \text{src\_prefix} \rangle$  { src\_key\_host  $\langle \text{src\_host} \rangle$  } {  $\langle \text{src\_key\_addrgrp\_name} \rangle$  }  $\langle \text{dst\_any} \rangle$ | { <dst\_addr> <dst\_wild> } | <dst\_prefix> | { dst\_key\_host <dst\_host> } | { dst\_key\_addrgrp <dst\_addrgrp\_name> } } { [ [ log ] [ telemetry\_queue ] [ telemetry\_path ] [ time-range <time\_range\_name> ] [ all ] | <igmp\_num> | packet-length { <plen\_op> <plen0> | <plen\_range> <plen1> <plen2> } | { dscp  $\{\langle\text{dscp\_num}\rangle\ [\ \text{dscp\_mask}\ \text{dscp\_mask}\ \text{)}\ \langle\text{dscp\_str}\rangle\ \} \ \text{]} + \text{]} \ [\ \text{log}\ ]\ [\ \text{telmetry\_queue}\ \text{)}\ \}$ telemetry\_path ] [ time-range <time\_range\_name> ] [ all ] | <igmp\_str> | packet-length { <plen\_op>  $\{\text{plen0}>|\text{open\_range}>|\text{elen1}>|\$  { dscp {  $\{\text{dscp\_num}>$  [ [ dscp-mask ]  $\{\text{dscp\_mask}>$  ]  $\langle \text{dsep\_str} \rangle$ } ] +  $| \left[ \left[ \log \right] \right]$  [ telemetry\_queue ]  $| \left[ \text{elementry\_path} \right]$  [ time-range  $\langle \text{time\_range\_name} \rangle$  ] all  $] |$   $\langle$ igmp\_num> | packet-length  $\langle$   $\langle$ plen\_op>  $\langle$ plen0>  $|$  $\langle$ plen\_range>  $\langle$ plen1> $\langle$ plen2>  $\rangle$   $|$   $\langle$  tos  $\langle$ <tos\_num> | <tos\_str> } } | { precedence { <prec\_num> | <prec\_str> } } ] + | [ [ log ] [ telemetry\_queue ] [ telemetry\_path ] [ time-range <time\_range\_name> ] [ all ] | <igmp\_str> | packet-length { <plen\_op>  $\{\phi > \|\phi\| > \|\phi\| \ge \|\phi\| > \|\phi\| > \|\phi\| \ge \|\{\cos \{\langle \cos \eta u \rangle\} \|\{\cos \tau \} \}\| \$  $\langle \text{prec\_num>} | \langle \text{prec\_str>} \} \rangle$   $+ \}$   $| + \}$   $| + \}$   $| {\{ \langle \text{src\_any>} | \langle \text{src\_addr>} \langle \text{src\_wild>} \rangle \} | \langle \text{src\_prefix>} | \langle \text{src\_start} \rangle \rangle}$ src\_key\_host <src\_host> } | { src\_key\_addrgrp <src\_addrgrp\_name> } } { <dst\_any> | { <dst\_addr> <dst\_wild> } | <dst\_prefix> | { dst\_key\_host <dst\_host> } | { dst\_key\_addrgrp <dst\_addrgrp\_name> } } { { [ [ fragments ] | [ log ] [ telemetry\_queue ] [ telemetry\_path ] [ time-range <time\_range\_name> ] [ all ] | packet-length { <plen\_op> <plen0> | <plen\_range> <plen1> <plen2> } | { dscp { <dscp\_num> [ [ dscp-mask ] <dscp\_mask> ] | <dscp\_str> } } | { ttl <ttl\_num> } ] } + | { [ [ fragments ] | [ log ] [ telemetry\_queue  $\left[$  [ telemetry\_path  $\right]$  [ time-range  $\leq$  time\_range\_name>  $\left[$  [ all  $\right]$  | packet-length  $\leq$   $\leq$  plen\_op>  $\{\epsilon\}$  <plen0> | <plen\_range> <plen1> <plen2> } | { tos { <tos\_num> | <tos\_str> } } | { precedence { <prec\_num> | <prec\_str> } } | { ttl <ttl\_num> } ] } + } } [ capture session <session-id> ] { [ <action>  $\{\gamma\}\ +\ [\$  load-share  $]\$  {  $\{\$  <action>  $\{\$ cactionid>  $\}$  }  $\|$  {  $\{\$  set-vlan  $\{\text{wt\_set\_vlan\_actionid>} \}$  } strip-vlan ] [ log ] [ wideflow [ srcmac { <wfsrc\_any> | { <wfsrc\_addr> <wfsrc\_wild> } } ] [ dstmac {  $\langle \text{wfdst\_any} \rangle$   $\{ \langle \text{wfdst\_addr} \rangle \langle \text{wfdst\_wild} \rangle \}$  ]  $\{ \text{vlan} \langle \text{wfdm} \rangle \}$
- NEW: { [ <seqno> ] | no } <permitdeny> <proto\_igmp> { { { <src\_any> | { <src\_addr> <src\_wild> } | <src\_prefix> | { src\_key\_host <src\_host> } | { src\_key\_addrgrp <src\_addrgrp\_name> } } { <dst\_any> | { <dst\_addr> <dst\_wild> } | <dst\_prefix> | { dst\_key\_host <dst\_host> } | { dst\_key\_addrgrp <dst\_addrgrp\_name> } } { [ [ log ] [ telemetry\_queue ] [ telemetry\_path ] [ time-range <time\_range\_name>  $\left| \int$  [ all  $\left| \int$  [ route-tag < route\_tag\_type>  $\left| \right|$  < igmp\_num >  $\left|$  packet-length  $\left| \right|$  < plen\_op> < plen0 >  $\left| \right|$  < plen\_range >  $\langle$ plen1> $\langle$ plen2> } | { dscp { $\langle$ dscp\_num> [ [ dscp-mask ]  $\langle$ dscp\_mask> ]  $|$   $\langle$ dscp\_str> } } ] + | [ [ log ] [ telemetry\_queue ] [ telemetry\_path ] [ time-range <time\_range\_name> ] [ all ] [ route-tag <route\_tag\_type> ] | <igmp\_str> | packet-length { <plen\_op> <plen0> | <plen\_range> <plen1> <plen2>  $\{\frac{\text{dscp}}{\text{dscp}} \mid \text{dom} > [\text{dep-mask}] \leq \text{dscp\_mask} \leq \frac{1}{\text{dscp\_str}} \} \leq \frac{1}{\text{dscp\_str}} \} + \left[ [\text{log } \text{dep-mask}] \right]$ ] [ telemetry\_path ] [ time-range <time\_range\_name> ] [ all ] [ route-tag <route\_tag\_type> ] | <igmp\_num> | packet-length  $\{\text{open} > \{\text{phen}\} \mid \text{then\_range} > \{\text{phen}\} > \{\text{then}\} \}$  |  $\{\text{tos\_num} > \{\text{tos\_str} > \}$  $\}$  }  $| {\rm {[1]}}$  { precedence  $\{\rm {[1]}}$  {  $\rm {[1]}}$   $\rm {[1]}}$   $\rm {[1]}\$   $\rm {[1]}\$   $\rm {[1]}\$   $\rm {[1]}\$   $\rm {[1]}\$   $\rm {[1]}\$ time-range <time\_range\_name> ] [ all ] [ route-tag <route\_tag\_type> ] | <igmp\_str> | packet-length {  $\langle$ plen\_op> $\langle$ plen0> $|$  $\rangle$ | $\langle$ plen\_range> $\langle$ plen1> $\langle$ plen2> $\rangle$ | $\langle$ tos $\langle$  $\langle$ tos\_num> $|$  $\rangle$  $\langle$ tos\_str> $\rangle$  $\rangle$ } $\langle$ {precedence  $\{\langle spec\_num \rangle | \langle prec\_str \rangle | \}$  | + } } | {  $\{\langle src\_any \rangle | \langle src\_addr \rangle | \langle src\_wild \rangle | \langle src\_prefix \rangle | \}$ src\_key\_host <src\_host> } | { src\_key\_addrgrp <src\_addrgrp\_name> } } { <dst\_any> | { <dst\_addr> <dst\_wild> } | <dst\_prefix> | { dst\_key\_host <dst\_host> } | { dst\_key\_addrgrp <dst\_addrgrp\_name> } } { { [ [ fragments ] | [ log ] [ telemetry\_queue ] [ telemetry\_path ] [ time-range <time\_range\_name> ] [all ] [ route-tag <route\_tag\_type> ] | packet-length { <plen\_op> <plen0> | <plen\_range> <plen1>

 $\{\text{dsep}_{\text{max}}\}\$  | { dscp { \ddot \ddot \ddot \frac{\space} num> [ [ dscp-mask \rdot \rdot \ddot \ddot \rdot \frac{\space}} } } \end{\the \times \rdot \rdot \frac{\space}} } } \end{\times \rdot \rdot \rdot \rdot \rdot \rd  $\}$  +  $| \{ [$  [ fragments  $] |$  [ log ] [ telemetry\_queue ] [ telemetry\_path ] [ time-range  $\leq$  time\_range\_name> ] [all ] [ route-tag <route\_tag\_type> ] | packet-length { <plen\_op> <plen0> | <plen\_range> <plen1>  $\{\epsilon\} \$  | { tos {  $\{\cos_{\theta} x\}$  } | { tos\_str> } } | { precedence {  $\{\epsilon\}$   $\{\epsilon\}$   $\{\epsilon\}$   $\}$  | { ttl  $\{\{\text{t} \mid \text{num} > \} \}$   $\}$  +  $\}$  [ capture session <session-id> ] { [ <action > <actionid> ] } + [ load-share ] { [ <action> <actionid> ] } + [ { set-vlan <wf\_set\_vlan\_actionid> } | strip-vlan ] [ log ] [ wideflow [ srcmac  $\{\langle wf, \rangle \}$  |  $\{\langle wf, \rangle \}$  |  $\{\langle wf, \rangle \}$  |  $\{\langle wf, \rangle \}$  |  $\{\langle wf, \rangle \}$  |  $\{\langle wf, \rangle \}$  |  $\{\langle wf, \rangle \}$  |  $\{\langle wf, \rangle \}$  |  $\{\langle wf, \rangle \}$  |  $\{\langle wf, \rangle \}$  |  $\{\langle wf, \rangle \}$  |  $\{\langle wf, \rangle \}$  |  $\{\langle wf, \rangle \}$  |  $\{\langle wf, \rangle \}$  |  $\{\langle wf, \rangle \}$  $\langle \text{wfdst\_wild>} \rangle$  ] [ vlan  $\langle \text{wf\_vlan>}$  ] ] }

- OLD:  $\{ [\text{~-seqno$}]\mid no \}$   $\{ \text{~permittedeny~} \text{~gtp~} \{ \} \{ \text{~ser\_any$} \} \{ \text{~ser\_addr$} \}$  $\langle$ src\_prefix> | { src\_key\_host  $\langle$ src\_host> } | { src\_key\_addrgrp  $\langle$ src\_addrgrp\_name> } } [ { {  $\verb|||| \verb|ar> \verb|||$ } { <src\_port2> | <src\_port2\_str> } } | src\_portgroup <src\_port\_group> } ] { <dst\_any> | { <dst\_addr> <dst\_wild> } | <dst\_prefix> | { dst\_key\_host <dst\_host> } | { dst\_key\_addrgrp <dst\_addrgrp\_name> } } [ { { <dst\_port\_op> { <dst\_port0> | <dst\_port0\_str> } } | { <dst\_port\_range> { <dst\_port1> | <dst\_port1\_str> } { <dst\_port2> | <dst\_port2\_str> } } | dst\_portgroup <dst\_port\_group> } ] { [ { dscp  $\{\langle\text{dscp\_num}\rangle\ [\text{dscp\_mask}\]\langle\text{dscp\_mask}\rangle\ ]\langle\text{dscp\_str}\rangle\ ]\ [\text{flow-label}\langle\text{flow\_num}\rangle\ ]\ [\log\eta\$ [ telemetry\_queue ] [ telemetry\_path ] [ time-range <time\_range\_name> ] [ all ] [ packet-length {  $\langle$ plen\_op> $\langle$ plen0> $|$  $\rangle$ | $\langle$ plen\_range> $\langle$ plen1> $\langle$ plen2> $\rangle$ ] } + } | {  $\langle$   $\rangle$ src\_any> $|$  { $\rangle$ src\_addr> $\langle$ src\_wild $\rangle$  $\{\text{src\_prefix>} \mid \{\text{src\_key\_host} \leq \text{host} \} \} \$  { src\_key\_addrgrp <src\_addrgrp\_name> }  $\}$  { <dst\_any> | { <dst\_addr> <dst\_wild> } | <dst\_prefix> | { dst\_key\_host <dst\_host> } | { dst\_key\_addrgrp  $\{\text{dist}\}\$  addrgrp\_name>  $\}$  }  $\{ [\; \{\text{dscp}\;\text{num}\rangle \; [\; \text{dscp}\;\text{mask}\;] \; \langle \text{dscp}\;\text{mask}\rangle \; ] | \; \langle \text{dscp}\;\text{str}\rangle \; \}$ { flow-label <flow\_num> } ] [ fragments ] [ log ] [ telemetry\_queue ] [ telemetry\_path ] [ time-range  $\leq$ time\_range\_name> ] [ all ] [ packet-length {  $\leq$  plen\_op>  $\leq$  plen0>  $|$   $\leq$  plen  $\leq$   $\leq$  plen1>  $\leq$  plen2> } ] [ { udf { <udf\_name> <udf\_val> <udf\_mask> } + } ] } + } [ vlan <vlanid> | ingress\_intf { <intfid> |  $\{$  intfname>  $\}$  | vlan\_priority  $\{$ vlanpriorityid> ] + [ capture session  $\{$ session-id> ]  $\}$
- NEW:  $\{ [\text{~-seqno$}]\mid no \}$   $\text{~permittedeny~}$   $\text{~proto\_actp$}$   $\{ \{ \text{~ser\_any$} \mid \{ \text{~src\_addr$} \text{~ser\_wild>} \} \}$ <src\_prefix> | { src\_key\_host <src\_host> } | { src\_key\_addrgrp <src\_addrgrp\_name> } } [ { { <src\_port\_op> { <src\_port0> | <src\_port0\_str> } } | { <src\_port\_range> { <src\_port1> | <src\_port1\_str> } { <src\_port2> | <src\_port2\_str> } } | src\_portgroup <src\_port\_group> } ] { <dst\_any> | { <dst\_addr> <dst\_wild> } | <dst\_prefix> | { dst\_key\_host <dst\_host> } | { dst\_key\_addrgrp <dst\_addrgrp\_name> } } [ { { <dst\_port\_op> { <dst\_port0> | <dst\_port0\_str> } } | { <dst\_port\_range> { <dst\_port1> | <dst\_port1\_str> } { <dst\_port2> | <dst\_port2\_str> } } | dst\_portgroup <dst\_port\_group> } ] { [ { dscp  $\{\langle\text{dscp\_num}\rangle\ [\text{dscp\_mask}\}\langle\text{dscp\_mask}\rangle\ ]$   $\{\text{dscp\_str}\}\ ]$  [  $\{\text{flow-label}\langle\text{flow\_num}\rangle\ ]$  [  $\log$  ] [ telemetry\_queue ] [ telemetry\_path ] [ time-range <time\_range\_name> ] [ all ] [ route-tag  $\{\text{source\_tag\_type}\}\$  [ packet-length  $\{\text{open\_op}\}\$  = \phen \_range> \phen1> \phen2> \end{1} } + \times  $\{\text{src\_any}\}\$   $\{\text{src\_addr}\}$   $\{\text{src\_wild}\}\$   $\{\text{src\_prefix}\}$   $\{\text{src\_key\_host}$   $\{\text{src\_key\_addr}\}\$ <src\_addrgrp\_name> } } { <dst\_any> | { <dst\_addr> <dst\_wild> } | <dst\_prefix> | { dst\_key\_host <dst\_host> } | { dst\_key\_addrgrp <dst\_addrgrp\_name> } } { [ { dscp { <dscp\_num> [ [ dscp-mask ] <dscp\_mask> ] | <dscp\_str> } } ] [ { flow-label <flow\_num> } ] [ fragments ] [ log ] [ telemetry\_queue ] [ telemetry\_path ] [ time-range <time\_range\_name> ] [ all ] [ route-tag <route\_tag\_type> ] [ packet-length  $\{\text{open} \: \infty\} \subset \{\text{open} \: \infty\} \subset \{\text{open} \: \infty\} \subset \{\text{old} \: \: \text{norm} \: \: \infty\} \subset \{\text{old} \: \: \text{num} \: \infty\} \subset \{\text{old} \: \: \text{max} \: \infty\}$ } + } ] } + } [ vlan <vlanid> | ingress\_intf { <intfid> | <intfname> } | vlan\_priority <vlanpriorityid> ] + [ capture session  $\leq$ session-id $>$ ] }
- OLD: {  $[$  <seqno>  $]$  | no } <permitdeny> <proto\_tcp> {  $\{$  { <src\_any> |  $\{$  <src\_addr> <src\_wild> } |  $\langle$ src\_prefix> | { src\_key\_host  $\langle$ src\_host> } | { src\_key\_addrgrp  $\langle$ src\_addrgrp\_name> } } [ { {  $\langle \text{src\_port\_op} \rangle$  {  $\langle \text{src\_port0>}\rangle$  |  $\langle \text{src\_port0\_str} \rangle$  } | {  $\langle \text{src\_port\_range} \rangle$  {  $\langle \text{src\_port1>}\rangle$  |  $\langle \text{src\_port1\_str} \rangle$ } { <src\_port2> | <src\_port2\_str> } } | src\_portgroup <src\_port\_group> } ] { <dst\_any> | { <dst\_addr> <dst\_wild> } | <dst\_prefix> | { dst\_key\_host <dst\_host> } | { dst\_key\_addrgrp <dst\_addrgrp\_name> } } [ { { <dst\_port\_op> { <dst\_port0> | <dst\_port0\_str> } } | { <dst\_port\_range> { <dst\_port1> |

<dst\_port1\_str> } { <dst\_port2> | <dst\_port2\_str> } } | dst\_portgroup <dst\_port\_group> } ] { [ { dscp  $\{\langle s_{\rm s} \rangle = \{\langle s_{\rm s} \rangle = \langle s_{\rm s} \rangle = \langle s_{\rm s} \$ ] [ telemetry\_queue ] [ telemetry\_path ] [ time-range <time\_range\_name> ] [ all ] | [ urg | ack | psh | rst | syn | fin | established ] | { tcp-flags-mask <tcp\_flags\_mask> } | [ packet-length { <plen\_op> <plen0> |  $\{\nvert \{ \cdot \text{udf\_name} \} \leq \text{ul} \}$   $\{\nvert \} + \{\nvert \{ \cdot \text{udf\_name} \} \leq \text{udf\_mask} \} \leq \text{ul} \{ \{ \cdot \text{val} \leq \text{val} \}$ <src\_any> | { <src\_addr> <src\_wild> } | <src\_prefix> | { src\_key\_host <src\_host> } | { src\_key\_addrgrp <src\_addrgrp\_name> } } { <dst\_any> | { <dst\_addr> <dst\_wild> } | <dst\_prefix> | { dst\_key\_host <dst\_host> } | { dst\_key\_addrgrp <dst\_addrgrp\_name> } } { [ { dscp { <dscp\_num> [ [ dscp-mask ] <dscp\_mask> ] | <dscp\_str> } } ] [ { flow-label <flow\_num> } ] [ fragments ] [ log ] [ telemetry\_queue ] [ telemetry\_path ] [ time-range  $\langle$  \time\_range\_name> ] [ all ] [ packet-length  $\langle \langle$  \endepthereform (splen) | [ all ] [ packet-length  $\langle \langle \rangle$  \endepthereform (splen) | [ all ] [ packet-length  $\langle \langle \rangle$  \endeptherefo  $\{\phi\}$   $\{\phi\}$   $\{\phi\$ <vlanid> | ingress\_intf { <intfid> | <intfname> } | vlan\_priority <vlanpriorityid> ] + [ capture session  $\leq$ session-id> ] {  $[$   $\leq$  actionv6>  $\leq$  actionidv6> ]  $\}$  {  $[$   $\leq$  actionv6>  $\leq$  actionidv6> ]  $\}$  +  $[$  load-share  $]$   $[$  log  $]$ 

- NEW: { [ <seqno> ] | no } <permitdeny> <proto\_tcp> { { { <src\_any> | { <src\_addr> <src\_wild> } |  $\langle$ src\_prefix> | { src\_key\_host  $\langle$ src\_host> } | { src\_key\_addrgrp  $\langle$ src\_addrgrp\_name> } } [ { { <src\_port\_op> { <src\_port0> | <src\_port0\_str> } } | { <src\_port\_range> { <src\_port1> | <src\_port1\_str> } { <src\_port2> | <src\_port2\_str> } } | src\_portgroup <src\_port\_group> } ] { <dst\_any> | { <dst\_addr> <dst\_wild> } | <dst\_prefix> | { dst\_key\_host <dst\_host> } | { dst\_key\_addrgrp <dst\_addrgrp\_name> } } [ { { <dst\_port\_op> { <dst\_port0> | <dst\_port0\_str> } } | { <dst\_port\_range> { <dst\_port1> | <dst\_port1\_str> } { <dst\_port2> | <dst\_port2\_str> } } | dst\_portgroup <dst\_port\_group> } ] { [ { dscp  $\{\langle\text{dscp\_num}\rangle\ [\text{dscp\_mask}\}\langle\text{dscp\_mask}\rangle\ |\langle\text{dscp\_str}\rangle\ \} \$  |  $[\{\text{flow-label}\langle\text{flow\_num}\rangle\}\]\ [\text{log}\$ ] [ telemetry\_queue ] [ telemetry\_path ] [ time-range <time\_range\_name> ] [ all ] [ route-tag <route\_tag\_type> ] | [ urg | ack | psh | rst | syn | fin | established ] | { tcp-flags-mask <tcp\_flags\_mask>  $\{ | \text{packet-length } \{\text{open\_op}>\text{open}| > |\text{open\_range}>\text{open1}> \{\text{plan2}>\} \} \} + \{ \{ \text{udf } \{\text{quad\_name}\} \}$  $\{\langle \text{udf}\rangle \$   $\{\text{val} > \text{duf}\}$  and  $\{\langle \text{src}\rangle \}$   $\{\langle \text{src}\rangle \}$   $\{\langle \text{src}\rangle \}$   $\{\langle \text{src}\rangle \}$ src\_key\_host <src\_host> } | { src\_key\_addrgrp <src\_addrgrp\_name> } } { <dst\_any> | { <dst\_addr> <dst\_wild> } | <dst\_prefix> | { dst\_key\_host <dst\_host> } | { dst\_key\_addrgrp <dst\_addrgrp\_name> } } { [ { dscp { <dscp\_num> [ [ dscp-mask ] <dscp\_mask> ] | <dscp\_str> } } ] [ { flow-label <flow\_num> } ] [ fragments ] [ log ] [ telemetry\_queue ] [ telemetry\_path ] [ time-range <time\_range\_name> ] [ all ] [ route-tag <route\_tag\_type> ] [ packet-length { <plen\_op> <plen0> | <plen\_range> <plen1> <plen2>  ${} \}$ ] [  ${} \$  udf  ${} \$  <udf\_name> <udf\_val> <udf\_mask>  ${} \} + {} \}$ ]  $}$  [ vlan <vlanid> | ingress\_intf { <intfid> | <intfname> } | vlan\_priority <vlanpriorityid> ] + [ capture session <session-id> ] { [ <actionv6>  $\{\{\simeq\} \} \{ [\simeq\text{actionidv6} > \text{actionidv6} > \text{actionidv6} > \text{]} \} + [\text{load-share}][\log]$
- OLD: {  $[$  <seqno>  $]$  | no } <permitdeny> <proto\_udp> {  $\{$  { <src\_any> |  $\{$  <src\_addr> <src\_wild> } | <src\_prefix> | { src\_key\_host <src\_host> } | { src\_key\_addrgrp <src\_addrgrp\_name> } } [ { { <src\_port\_op> { <src\_port0> | <src\_port0\_str> } } | { <src\_port\_range> { <src\_port1> | <src\_port1\_str> } { <src\_port2> | <src\_port2\_str> } } | src\_portgroup <src\_port\_group> } ] { <dst\_any> | { <dst\_addr> <dst\_wild> } | <dst\_prefix> | { dst\_key\_host <dst\_host> } | { dst\_key\_addrgrp <dst\_addrgrp\_name> } } [ { { <dst\_port\_op> { <dst\_port0> | <dst\_port0\_str> } } | { <dst\_port\_range> { <dst\_port1> | <dst\_port1\_str> } { <dst\_port2> | <dst\_port2\_str> } } | dst\_portgroup <dst\_port\_group> } ] { [ { dscp  $\{\langle\text{dscp\_num}\rangle\ [\text{dsep-mask}\rangle\ \langle\text{dscp\_mask}\rangle\ ]\ \langle\text{dscp\_str}\rangle\ \} \ ]\ [\text{flow-label}\langle\text{flow\_num}\rangle\ ]\ [\log\ ]$ [ telemetry\_queue ] [ telemetry\_path ] [ time-range <time\_range\_name> ] [ all ] [ packet-length {  $\epsilon$  =  $\epsilon$  /  $\epsilon$  /  $\epsilon$ } + } ] } [ nve vni <vni-id> ] | { { <src\_any> | { <src\_addr> <src\_wild> } | <src\_prefix> | { src\_key\_host <src\_host> } | { src\_key\_addrgrp <src\_addrgrp\_name> } } { <dst\_any> | { <dst\_addr> <dst\_wild> } | <dst\_prefix> | { dst\_key\_host <dst\_host> } | { dst\_key\_addrgrp <dst\_addrgrp\_name> } } { [ { dscp {  $\langle \text{dscp\_num}\rangle$  [ [ dscp-mask ]  $\langle \text{dscp\_mask}\rangle$  ]  $\langle \text{dscp\_str}\rangle$  } ] [ { flow-label  $\langle \text{flow\_num}\rangle$  } ] [ fragments ] [ log ] [ telemetry\_queue ] [ telemetry\_path ] [ time-range <time\_range\_name> ] [ all ] [ packet-length { <plen\_op> <plen0> | <plen\_range> <plen1> <plen2> } ] [ { udf { <udf\_name> <udf\_val> <udf\_mask> } + } ] } + } } [ nve vni <vni-id> ] [ vlan <vlanid> | ingress\_intf { <intfid> | <intfname> } | vlan\_priority

 $\langle$  <vlanpriorityid> ] + [ capture session  $\langle$  \ession-id> ]  $\langle$  [  $\langle$  \estionv6>  $\langle$  \estionidv6> ]  $\rangle$  { [  $\langle$  \estionv6>  $\{\sim\}$  \[ load-share ] [ log ]

- NEW: { [ <seqno> ] | no } <permitdeny> <proto\_udp> { { { <src\_any> | { <src\_addr> <src\_wild> } |  $\langle \text{src\_prefix} \rangle$  | { src\_key\_host  $\langle \text{src\_host} \rangle$  | { src\_key\_addrgrp  $\langle \text{src\_addrgrp\_name} \rangle$  } [ { { <src\_port\_op> { <src\_port0> | <src\_port0\_str> } } | { <src\_port\_range> { <src\_port1> | <src\_port1\_str> } { <src\_port2> | <src\_port2\_str> } } | src\_portgroup <src\_port\_group> } ] { <dst\_any> | { <dst\_addr> <dst\_wild> } | <dst\_prefix> | { dst\_key\_host <dst\_host> } | { dst\_key\_addrgrp <dst\_addrgrp\_name> } } [ { { <dst\_port\_op> { <dst\_port0> | <dst\_port0\_str> } } | { <dst\_port\_range> { <dst\_port1> | <dst\_port1\_str> } { <dst\_port2> | <dst\_port2\_str> } } | dst\_portgroup <dst\_port\_group> } ] { [ { dscp  $\{\langle\text{dscp\_num}\rangle\ [\text{dscp\_mask}\}\langle\text{dscp\_mask}\rangle\ ]$   $\{\text{dscp\_str}\}\ ]$  [  $\{\text{flow-label}\langle\text{flow\_num}\rangle\ ]$  [  $\log$  ] [ telemetry\_queue ] [ telemetry\_path ] [ time-range <time\_range\_name> ] [ all ] [ route-tag  $\text{1}$   $\text{1}$   $\text{1$ udf { <udf\_name> <udf\_val> <udf\_mask> } + } ] } [ nve vni <vni-id> ] | { { <src\_any> | { <src\_addr> <src\_wild> } | <src\_prefix> | { src\_key\_host <src\_host> } | { src\_key\_addrgrp <src\_addrgrp\_name> } } { <dst\_any> | { <dst\_addr> <dst\_wild> } | <dst\_prefix> | { dst\_key\_host <dst\_host> } | { dst\_key\_addrgrp <dst\_addrgrp\_name> } } { [ { dscp { <dscp\_num> [ [ dscp-mask ] <dscp\_mask> ] | <dscp\_str> } } ] [ { flow-label <flow\_num> } ] [ fragments ] [ log ] [ telemetry\_queue ] [ telemetry\_path ] [ time-range <time\_range\_name> ] [ all ] [ route-tag <route\_tag\_type> ] [ packet-length { <plen\_op>  $\{\text{open0}>|\text{open\_range}\text{>}=|\text{open1}>|\text{open2}>|\}\$  { \df { \df\_name> \cdf\_val> \cdf\_mask> } + } ] } + } } [ nve vni <vni-id> ] [ vlan <vlanid> | ingress\_intf { <intfid> | <intfname> } | vlan\_priority  $\{\{\text{capriorityid}\}\}\$  [ capture session <session-id> ] {  $\{\{\text{cationv6}\}$  {  $\{\{\text{cationv6}\}$ }  $\{\sim\}$  \ \ \end{math{sation \left(\sigma\_{\sigma\_{\sigma\_{\sigma\_{\sigma\_{\sigma\_{\sigma\_{\sigma\_{\sigma\_{\sigma\_{\sigma\_{\sigma\_{\sigma\_{\sigma\_{\sigma\_{\sigma\_{\sigma\_{\sigma\_{\sigma\_{\sigma\_{\sigma\_{\sigma\_{\sigma\_{\s
- OLD:  $\{ \{ \text{seqno>}} | \text{no} \}$  (permitdeny>  $\{ \{ \text{ethertype} \cdot \text{ethertype} \} | \{ \text{space} \cdot \text{top} \} \}$  {  $\{ \{ \text{size} \}$ | { <src\_addr> <src\_wild> } | <src\_prefix> | { src\_key\_host <src\_host> } | { src\_key\_addrgrp  $\langle$ src\_addrgrp\_name>  $\rangle$  } [  $\{ \langle$  src\_port\_op>  $\{$  <src\_port0>  $|$  <src\_port0\_str>  $\rangle$  }  $\rangle$   $\{ \langle$  src\_port\_range> { <src\_port1> | <src\_port1\_str> } { <src\_port2> | <src\_port2\_str> } } | src\_portgroup <src\_port\_group> } ] { <dst\_any> | { <dst\_addr> <dst\_wild> } | <dst\_prefix> | { dst\_key\_host <dst\_host> } | { dst\_key\_addrgrp <dst\_addrgrp\_name> } } [ { { <dst\_port\_op> { <dst\_port0> | <dst\_port0\_str> } } | { <dst\_port\_range> { <dst\_port1> | <dst\_port1\_str> } { <dst\_port2> | <dst\_port2\_str> } } | dst\_portgroup  $\leq$ dst\_port\_group $>\$  }  $\leq \{ [ \arg | \text{ack} | \text{psh} | \text{rst} | \text{syn} | \text{fin} | \text{established} | [ \log ] [ \text{telemetry\_queue} ] \}$ telemetry\_path ] [ time-range <time\_range\_name> ] [ all ] | packet-length { <plen\_op> <plen0> |  $\epsilon$  <plen\_range> <plen1> <plen2> } | { dscp { <dscp\_num> [ [ dscp-mask ] <dscp\_mask> ] | <dscp\_str> } } | { http-method { <opt\_num> | <opt\_str> } } | { tcp-option-length <tcp\_opt\_len> } | { tcp-flags-mask  $\langle \text{top\_flags\_mask>} \rangle$  | { ttl  $\langle \text{ttl\_num>} \rangle$  } ]  $\rangle$  + | { [ urg | ack | psh | rst | syn | fin | established | [ log ] [ telemetry\_queue  $\left[$  [ telemetry\_path  $\right]$  [ time-range  $\leq$  time\_range\_name>  $\left[$  [ all  $\right]$  | packet-length  $\leq$   $\leq$   $\leq$   $\leq$   $\leq$   $\leq$   $\leq$   $\leq$   $\leq$   $\leq$   $\leq$   $\leq$   $\leq$   $\leq$   $\leq$   $\leq$   $\leq$   $\leq$  $\langle \text{phen} \rangle \rangle$  |  $\langle \text{phen} \rangle$  |  $\langle \text{none} \rangle$  |  $\langle \text{then} \rangle$  |  $\langle \text{two} \rangle$  |  $\langle \text{two} \rangle$  |  $\langle \text{two} \rangle$  |  $\langle \text{precedence} \rangle$ <prec\_num> | <prec\_str> } } | { ttl <ttl\_num> } ] } + } [ { udf { <udf\_name> <udf\_val> <udf\_mask> } + } ] } | { { <src\_any> | { <src\_addr> <src\_wild> } | <src\_prefix> | { src\_key\_host <src\_host> } | { src\_key\_addrgrp <src\_addrgrp\_name> } } { <dst\_any> | { <dst\_addr> <dst\_wild> } | <dst\_prefix> | { dst\_key\_host <dst\_host>  $\rangle$  | { dst\_key\_addrgrp <dst\_addrgrp\_name>  $\rangle$  } { { [ [ fragments ] | [ log ] [ telemetry\_queue  $\left[$  [ telemetry\_path  $\right]$  [ time-range  $\leq$  time\_range\_name>  $\left[$  [ all  $\right]$  | packet-length  $\leq$   $\leq$  plen\_op>  $\langle \text{plen0}>|\langle \text{plen\_range}\rangle \langle \text{plen1>} \langle \text{plen2>}|\rangle$  { dscp {  $\langle \text{dscp\_num}\rangle$  [ [ dscp-mask ]  $\langle \text{dscp\_mask}\rangle$  ] |  $\langle \text{dscp\_str} \rangle$  }  $\{ \text{ttl\_num>} \}$   $\{ \text{udf} \{ \text{ \text{udf\_walk}> \} + \} \} + \{ \{ \text{[ fragments]} \}$ ] | [ log ] [ telemetry\_queue ] [ telemetry\_path ] [ time-range <time\_range\_name> ] [ all ] | packet-length  $\{\text{open} > |\text{open} > | \text{open\_range} > \text{open} > | \{ \text{tos} \{ \text{ | \} \}$  { precedence  $\{\langle prec_num \rangle | \langle prec_sstr \rangle | \} | \{ \text{ttl} < \langle ttl \rangle num \rangle | \{ \text{udf} \{ \langle \text{udf} \rangle num \rangle | \}$ } + } } } } } } [ vlan <vlanid> | ingress\_intf { <intfid> | <intfname> } | vlan\_priority <vlanpriorityid> ] + { { [ urg | ack | psh | rst |syn | fin | established | [ log ] [ telemetry\_queue ] [ telemetry\_path ] [ time-range  $\langle$   $\langle$  time\_range\_name> ] [ all ] | packet-length {  $\langle$   $\rangle$ plen\_op>  $\langle$   $\rangle$ plen\_range>  $\langle$  plen1>  $\rangle$ plen2> } |  $\{ \text{dsep } \{ \text{~elsep\_num}\} \} \$  = {  $\{ \text{dsep\_mask } \}$  \  $\{ \text{~elsep\_stack>} \}$  } }  $\{ \text{~http-method } \{ \text{~}$

 $\{\text{top\_str} \}\$  | { tcp-option-length  $\{\text{top\_opt\_len}\}\$  | { tcp-flags-mask  $\{\text{top\_flags\_mask}\}\$  | { ttl  $\{\text{ttl\_num}\}\$ } ] } + | { [ urg | ack | psh | rst | syn | fin | established | [ log ] [ telemetry\_queue ] [ telemetry\_path ] [ time-range <time\_range\_name> ] [ all ] | packet-length { <plen\_op> <plen0> | <plen\_range> <plen1>  $\langle \phi | 2 \rangle$  }  $| \{ \text{tos} \{ \langle \phi | 2 \rangle \} | \{ \text{tos} \{ \phi | 2 \rangle \} \} | \{ \text{precedence} \{ \langle \phi | 2 \rangle | 2 \rangle \} \rangle | \{ \text{ttl} \} \rangle$  $\{\text{tul\_num>} \}\} + \}$  [ { udf {  $\{\text{cudf\_name}> \text{cudf\_vals}> \text{d} \}$  ] [ capture session  $\{\text{session-id}> \}$ ] { [ <action> <actionid> ] } + [ load-share ] { [ <action> <actionid> ] } + [ { set-vlan  $\langle \text{wf set vlan\_actionid} \rangle$  | strip-vlan ] [ log ] [ wideflow [ srcmac  $\langle \text{wfsrc\_any} \rangle$  |  $\langle \text{wfsrc\_addr} \rangle$ <wfsrc\_wild> } } ] [ dstmac { <wfdst\_any> | { <wfdst\_addr> <wfdst\_wild> } } ] [ vlan <wf\_vlan> ] ]

- NEW: { [ <seqno> ] | no } <permitdeny> { { ethertype <ethertypeid> } | { <proto\_tcp> { { { { <src\_any> | { <src\_addr> <src\_wild> } | <src\_prefix> | { src\_key\_host <src\_host> } | { src\_key\_addrgrp <src\_addrgrp\_name> } } [ { { <src\_port\_op> { <src\_port0> | <src\_port0\_str> } } | { <src\_port\_range> { <src\_port1> | <src\_port1\_str> } { <src\_port2> | <src\_port2\_str> } } | src\_portgroup <src\_port\_group> } ] { <dst\_any> | { <dst\_addr> <dst\_wild> } | <dst\_prefix> | { dst\_key\_host <dst\_host> } | { dst\_key\_addrgrp <dst\_addrgrp\_name> } } [ { { <dst\_port\_op> { <dst\_port0> | <dst\_port0\_str> } } | { <dst\_port\_range> { <dst\_port1> | <dst\_port1\_str> } { <dst\_port2> | <dst\_port2\_str> } } | dst\_portgroup  $\text{dist\_port\_group>} }$  }  $\{\{\text{[urg|ack|psh|rst|syn|fin|established|[log] [telementry\_queue]}\}\}$ telemetry\_path ] [ time-range <time\_range\_name> ] [ all ] [ route-tag <route\_tag\_type> ] | packet-length { <plen\_op> <plen0> | <plen\_range> <plen1> <plen2> } | { dscp { <dscp\_num> [ [ dscp-mask ]  $\langle \text{dscp\_mask>} \rangle$  |  $\langle \text{dscp\_str>} \rangle$  | { http-method  $\langle \text{opt\_num>} \rangle$  |  $\langle \text{opt\_str>} \rangle$  | { tcp-option-length  $\text{step\_opt\_len>}$  }  $\{$  tcp-flags-mask  $\text{step\_flags\_mask>}$  }  $\{$  ttl  $\text{sum}>$   $\}$   $\}$  +  $\{$  [ urg | ack | psh | rst | syn | fin | established | [ log ] [ telemetry\_queue ] [ telemetry\_path ] [ time-range  $\leq$ time\_range\_name>  $\int$ [ all  $\int$  [ route-tag <route\_tag\_type>  $\int$  | packet-length { <plen\_op> <plen0> | <plen\_range> <plen1>  $\langle$  =  $\rangle$  | { tos {  $\langle$  tos\_num >  $|$   $\langle$  tos\_str > } } | { precedence {  $\langle$   $\rangle$   $\rangle$   $\rangle$   $\langle$   $\rangle$   $\rangle$   $\rangle$   $\rangle$   $\rangle$   $\rangle$   $|$  { ttl <ttl\_num> } ] } + } [ { udf { <udf\_name> <udf\_val> <udf\_mask> } + } ] } | { { <src\_any> | { <src\_addr> <src\_wild> } | <src\_prefix> | { src\_key\_host <src\_host> } | { src\_key\_addrgrp <src\_addrgrp\_name> } } { <dst\_any> | { <dst\_addr> <dst\_wild> } | <dst\_prefix> | { dst\_key\_host <dst\_host> } | { dst\_key\_addrgrp <dst\_addrgrp\_name> } } { { [ [ fragments] | [ log ] [ telemetry\_queue ] [ telemetry\_path ] [ time-range <time\_range\_name> ] [ all ] [ route-tag <toute\_tag\_type> ] | packet-length { <plen\_op>  $\{\text{plen0}>|\text{open\_range}>|\text{elen1}>|\$  { dscp {  $\{\text{dscp\_num}>$  [ [ dscp-mask ]  $\{\text{dscp\_mask}>$  ]  $\langle$  \dscp\_str> } } | { ttl  $\langle$  ttl\_num> } | { udf  $\langle$   $\langle$  \ddf\_name>  $\langle$  \ddf\_val>  $\langle$  \ddf\_mask> } + } ] } + | { [ [ fragments ] | [ log ] [ telemetry\_queue ] [ telemetry\_path ] [ time-range <time\_range\_name> ] [ all ] [ route-tag  $\text{1}$   $\text{1}$   $\text{1$  $\{\cos_0 x > \cos_1 x > \}$  | { precedence {  $\{ \sec_0 x > \sec_1 x > \}$  } | { ttl  $\{ \tan x > \}$  | { udf {  $\{\text{curl}\$  name>  $\{\text{curl}\$   $\{\text{val}\}$   $\{\text{grad}\}$  + } } } } }  $\}$  [ vlan  $\{\text{wind}\}$  | ingress\_intf {  $\{\text{int}\$   $\}$ }  $\langle$ intfname> } | vlan\_priority  $\langle$ vlanpriorityid> ] + { { [ urg | ack | psh | rst | syn | fin | established | [ log ] [ telemetry\_queue ] [ telemetry\_path ] [ time-range <time\_range\_name> ] [ all ] [ route-tag  $\langle$ route\_tag\_type> ] | packet-length {  $\langle$   $\rangle$ plen\_op>  $\langle$   $\rangle$ plen\_range>  $\langle$  plen1>  $\langle$  plen2> } | { dscp { <dscp\_num> [ [ dscp-mask ] <dscp\_mask> ] | <dscp\_str> } } | { http-method { <opt\_num> | <opt\_str> } } | { tcp-option-length <tcp\_opt\_len> } | { tcp-flags-mask <tcp\_flags\_mask> } | { ttl <ttl\_num> } ] } + | { [ urg | ack | psh | rst | syn | fin | established | [ log ] [ telemetry\_queue ] [ telemetry\_path ] [ time-range <time\_range\_name> ] [ all ] [ route-tag <route\_tag\_type> ] | packet-length { <plen\_op> <plen0> |  $\epsilon$  <plen\_range> <plen1> <plen2> } | { tos { <tos\_num> | <tos\_str> } } | { precedence { <prec\_num> |  $\langle \text{prec\_str} \rangle$  }  $| \{ \text{ttl\_num} \rangle \}$  }  $+ \}$  [  $\{ \text{udf} \{ \text{«udf\_name}> \text{«udf\_mask}> + \}$  ] [ capture session <session-id>  $\{$   $\{$   $\}$   $\{$   $\}$   $\{$   $\}$   $\{$   $\}$   $\{$   $\}$   $\{$   $\{$   $\}$   $\{$   $\{$   $\}$   $\{$   $\}$   $\{$   $\}$   $\{$   $\{$   $\}$   $\{$   $\}$   $\{$   $\{$   $\}$   $\{$   $\{$   $\}$   $\{$   $\{$   $\}$   $\{$   $\{$   $\}$   $\{$   $\{$  set-vlan <wf\_set\_vlan\_actionid> } | strip-vlan ] [ log ] [ wideflow [ srcmac {  $\langle$  wfsrc\_any> | {  $\langle$  wfsrc\_addr> <wfsrc\_wild> } } ] [ dstmac { <wfdst\_any> | { <wfdst\_addr> <wfdst\_wild> } } ] [ vlan <wf\_vlan> ] ]
- OLD:  $\{ [\text{~-seqno$}]\$  no  $\}$   $\{ \text{~elementedeny$} \}$   $\{ \text{~ethertype~echertypeid$} \}$   $\{ \{ \text{~cproludy$} \}$   $\{ \{ \text{~ssc any$} \}$ | { <src\_addr> <src\_wild> } | <src\_prefix> | { src\_key\_host <src\_host> } | { src\_key\_addrgrp <src\_addrgrp\_name> } } [ { { <src\_port\_op> { <src\_port0> | <src\_port0\_str> } } | { <src\_port\_range> { <src\_port1> | <src\_port1\_str> } { <src\_port2> | <src\_port2\_str> } } | src\_portgroup <src\_port\_group>

} ] { <dst\_any> | { <dst\_addr> <dst\_wild> } | <dst\_prefix> | { dst\_key\_host <dst\_host> } | { dst\_key\_addrgrp <dst\_addrgrp\_name>  $\}$  }  $[ { {($  <dst\_port\_op>  ${ <}$  <dst\_port0>  $|$  <dst\_port0\_str>  $}$ } }  $|$ <dst\_port\_range> { <dst\_port1> | <dst\_port1\_str> } { <dst\_port2> | <dst\_port2\_str> } } | dst\_portgroup <dst\_port\_group> } ] { { [ [ log ] [ telemetry\_queue ] [ telemetry\_path ] [ time-range <time\_range\_name>  $\lceil \ln \ln \left( \frac{1}{2} \right) \rceil$  | | | packet-length  $\lceil \frac{1}{2} \rceil$  <plen $\lceil \frac{1}{2} \rceil$  <plen $\lceil \frac{1}{2} \rceil$  \end{bm{s}} \end{bm{s}} \end{bm{s}} \end{bm{s}} \end{bm{s}} \end{bm{s}} \end{bm{s}} \end{bm{s}} \end{bm{s}} \end{bm{s  $[ \ [\ \text{dsep-mask}\ ] \leq \text{dsep\_mask} > ] \ | \leq \text{dsep\_str} > \ \} \ \} \ \{ \ \{\ \text{ttl} \leq \text{ttl\_num} > \ \} \ \} \ + \ |\ \{ \ [\ [\ \text{log}\ ] \ [\ \text{telementry\_queue}\ ] \$  $[$  telemetry\_path  $]$   $[$  time-range  $\langle$  time\_range\_name $\rangle$   $]$   $[$  all  $]$   $|$  packet-length  $\langle$   $\langle$  plen\_op $\rangle$   $\langle$  plen0 $\rangle$   $|$  $\epsilon$  <plen\_range> <plen1> <plen2> } | { tos { <tos\_num> | <tos\_str> } } | { precedence { <prec\_num> |  $\langle \text{prec\_str} \rangle$  }  $\}$  { ttl  $\langle$  ttl\_num> } ] } + } [ { udf {  $\langle$  udf\_name>  $\langle$  udf\_val>  $\langle$  udf\_mask> } + } ] [ nve vni  $\{\sin{-i\phi}\}\$   $\{\ {\rm \{src\_any\}}\ \ {\rm \{src\_addr\}}\$  $\{ \text{src\_key\_addrgrp} \leq \text{src\_addrgrp\_name>} \}$   $\{ \text{idx\_any} \mid \{ \text{idx\_addr} \geq \text{dst\_wild} \} \}$   $\{ \text{dst\_prefix} \geq \text{dst\_mid} \}$ { dst\_key\_host <dst\_host> } | { dst\_key\_addrgrp <dst\_addrgrp\_name> } } { { [ [ fragments ] | [ log ] [ telemetry\_queue  $\left[$  [ telemetry\_path  $\right]$  [ time-range  $\leq$  time\_range\_name>  $\left[$  [ all  $\right]$  | packet-length  $\leq$   $\leq$  plen\_op>  $\langle \text{plen0}>|\langle \text{plen\_range}\rangle \langle \text{plen1}>|\langle \text{dep2}>\rangle|$  { dscp {  $\langle \text{dscp\_num}\rangle$  [ [ dscp-mask ]  $\langle \text{dscp\_mask}\rangle$  ] |  $\langle dscp\_str \rangle$  }  $| \{ ttl \langle ttl\_num \rangle \} | \{ udf \{ \langle utf\_name \rangle \langle udf\_val \rangle \langle utd\_mask \rangle \} + \} ] + | \{ [[fragments \rangle \langle utd\_num \rangle \rangle \} | \{ udf \{ \langle utd\_name \rangle \langle utd\_val \rangle \} | \{ udf \{ \langle utd\_name \rangle \} \} + \} | \{ \{ udf \{ \langle utd\_name \rangle \} \} | \{ \langle utd\_name \rangle \} | \{ \langle cutd\_name \rangle \} | \{ \langle cutd\_name \rangle \} | \{ \langle cutd\_name \rangle \} | \{ \langle cutd\_name \rangle \} |$ ] | [ log ] [ telemetry\_queue ] [ telemetry\_path ] [ time-range <time\_range\_name> ] [ all ] | packet-length { <plen\_op> <plen0> | <plen\_range> <plen1> <plen2> } | { tos { <tos\_num> | <tos\_str> } } | { precedence  $\{\text{Spec\_num>} \mid \text{Spec\_str>} \} | \{ \text{ttl\_num>} \} | \{ \text{udf } \{ \text{cudf\_name>} \} \text{udf\_val} \}$ } + } } } [ nve vni <vni-id> ] } } [ vlan <vlanid> | ingress\_intf { <intfid> | <intfname> } | vlan\_priority  $\{\{\}\$  [ [ log ]  $\}$  telemetry\_queue ] [ telemetry\_path ] [ time-range  $\{\text{time\_range\_name}\}$  $\left| \begin{array}{c}$  [ all  $\end{array} \right|$  | packet-length  $\left\{$  <plen\_op> <plen0> | <plen\_range> <plen1> <plen2>  $\left| \begin{array}{c} \end{array} \right|$  { dscp  $\left\{$  <dscp\_num>  $[$  [ dscp-mask ] <dscp\_mask> ] | <dscp\_str>  $\}$  }  $|$  { ttl  $\lt$  num>  $\}$  ]  $\}$  + | { [  $\lceil$  log ] [ telemetry\_queue ] [telemetry\_path ] [time-range <time\_range\_name> ] [all ] | packet-length { <plen\_op> <plen0> |  $\langle$ plen\_range>  $\langle$ plen1>  $\langle$ plen2> } | { tos {  $\langle$  tos\_num> |  $\langle$  \tos\_str> } } | { precedence {  $\langle$  \enec\_num> |  $\langle \text{prec\_str} \rangle$  }  $\}$  { ttl  $\langle \text{ttl\_num} \rangle$  }  $\}$  + } [ { udf {  $\langle \text{udf\_name} \rangle \langle \text{udf\_max} \rangle$  } + } ] [ capture session <session-id> ]  $\{ [\triangleleft action \geq \infty] \} + [\lozenge]$  {  $[\triangleleft action \geq \infty]$  {  $[\triangleleft action \geq \infty]$  } +  $[\{ \triangleleft is \infty \}$ set-vlan  $\langle$  set vlan\_actionid>  $\rangle$  | strip-vlan ] [ log ] [ wideflow [srcmac  $\langle$   $\langle$  wfsrc\_any> |  $\rangle$   $\langle$   $\langle$  wfsrc\_addr> <wfsrc\_wild> } } ] [ dstmac { <wfdst\_any> | { <wfdst\_addr> <wfdst\_wild> } } ] [ vlan <wf\_vlan> ] ]

• NEW: { [  $\leq$   $\leq$  | { <src\_addr> <src\_wild> } | <src\_prefix> | { src\_key\_host <src\_host> } | { src\_key\_addrgrp  $\langle$ src\_addrgrp\_name>  $\rangle \$  [  $\{ \langle$  src\_port\_op>  $\{$  <src\_port0>  $|$  <src\_port0\_str>  $\rangle \}$   $| \{$  <src\_port\_range>  ${\scriptstyle \{ \text{ } \mid \text{ } \} \{ \text{ } \} \} }$  | src\_portgroup  ${\scriptstyle \text{ } }$ } ] { <dst\_any> | { <dst\_addr> <dst\_wild> } | <dst\_prefix> | { dst\_key\_host <dst\_host> } | { dst\_key\_addrgrp <dst\_addrgrp\_name> } } [ { <dst\_port\_op> { <dst\_port0> | <dst\_port0\_str> } } | { <dst\_port\_range> { <dst\_port1> | <dst\_port1\_str> } { <dst\_port2> | <dst\_port2\_str> } } | dst\_portgroup <dst\_port\_group> } ] { { [ [ log ] [ telemetry\_queue ] [ telemetry\_path ] [ time-range <time\_range\_name>  $\int$ [ all  $\int$  [ route-tag <route\_tag\_type>  $\int$  | packet-length  $\{\text{}<$ plen\_op> <plen0> | <plen\_range> <plen1>  $\langle$  =  $\rangle$  | { dscp {  $\langle$  dscp\_num  $[$  [ dscp-mask ]  $\langle$  dscp\_mask  $\rangle$  ]  $|$   $\langle$  dscp\_str  $\rangle$  }  $|$  { ttl  $\langle$  ttl\_num  $\rangle$  } ] } + | { [ [ log ] [ telemetry\_queue ] [ telemetry\_path ] [ time-range <time\_range\_name> ] [ all ] [ route-tag  $\text{1}$  <tr>  $\text{1}$  <tr>  $\text{1}$  =  $\text{1}$  packet-length { <plen\_op> <plen0> | <plen\_range> <plen1> <plen2> } | { tos {  $\{\cos_0x\}$  |  $\{\cos_0x\}$  | { precedence {  $\{$   $\epsilon_0x\}$  |  $\{\epsilon_0x\}$  | { ttl  $\{$ ttl\_num> } ] } + } [ { udf  $\{\leq u \leq f \text{ name}\} \leq \left\{ \text{ value of } \left\{ \leq u \leq g \right\} \right\}$  [nve vni  $\{\leq u \leq g \}$ ]  $\{\leq g \leq g \leq g \leq g \}$ <src\_wild> } | <src\_prefix> | { src\_key\_host <src\_host> } | { src\_key\_addrgrp <src\_addrgrp\_name> } } { <dst\_any> | { <dst\_addr> <dst\_wild> } | <dst\_prefix> | { dst\_key\_host <dst\_host> } | { dst\_key\_addrgrp <dst\_addrgrp\_name> } } { { [ [ fragments] | [ log ] [ telemetry\_queue ] [ telemetry\_path ] [ time-range <time\_range\_name> ] [ all ] [ route-tag <route\_tag\_type> ] | packet-length { <plen\_op> <plen0> | <plen\_range> <plen1> <plen2> } | { dscp { <dscp\_num> [ [ dscp-mask ] <dscp\_mask> ] |  $\langle \text{dscp\_str} \rangle$  }  $\{ \text{ttl\_num>} \}$   $\{ \text{udf} \{ \text{ \text{udf\_walk}> \} + \} \} + \{ \{ \text{[ fragments]} \}$ ] | [ log ] [ telemetry\_queue ] [ telemetry\_path ] [ time-range <time\_range\_name> ] [ all ] [ route-tag  $\text{1}$  < strategram  $\text{1}$  | packet-length {  $\text{1}$  <plen\_op>  $\text{1}$  \eplend>  $\text{1}$  \eplen2> \eplen2> } | { tos {  $\{\cos_0 x > \cos_1 x > \}$  } { precedence {  $\{ \sec_0 x > \sec_1 x > \}$  } {  $\{ t \le t \le t \le \tan^2 x \}$  } { udf {

<udf\_name> <udf\_val> <udf\_mask> } + } ] } + } } } [ nve vni <vni-id> ] } } } [ vlan <vlanid> | ingress\_intf { <intfid> | <intfname> } | vlan\_priority <vlanpriorityid> ] + { { [ [ log ] [ telemetry\_queue ] [ telemetry\_path ] [ time-range <time\_range\_name> ] [ all ] [ route-tag <route\_tag\_type> ] | packet-length { <plen\_op> <plen0> | <plen\_range> <plen1> <plen2> } | { dscp { <dscp\_num> [ [ dscp-mask ]  $\langle \text{dscp\_mask>} \rangle$  |  $\langle \text{dscp\_str>} \rangle$  | { ttl  $\langle \text{ttl\_num>} \rangle$  } |  $\rangle$  + | { [ [ log ] [ telemetry\_queue ] [ telemetry\_path ] [ time-range <time\_range\_name> ] [ all ] [ route-tag <route\_tag\_type> ] | packet-length { <plen\_op>  $\{\text{plen0}> |\text{plen\_range}> \text{plen1}> \text{plen2}> \} |$  { tos {  $\{\text{tos\_num}> |\text{tos\_str}> \}$  } | { precedence {  $\langle \text{prec\_num>} | \langle \text{prec\_str>} \rangle \rangle | {\text{ttl} \langle \text{ttl\_num>} \rangle} \rangle$  }  $| \rangle + \rangle$  [ { udf {  $\langle \text{udf\_name>} \langle \text{udf\_walk>} \rangle$  } + } ] [ capture session <session-id> ] { [ <action> <actionid> ] } + [ load-share ] { [ <action> <actionid> ] } + [ { set-vlan <wf\_set\_vlan\_actionid> } | strip-vlan ] [ log ] [ wideflow [ srcmac {  $\langle$  <wfsrc\_any>  $|$  { <wfsrc\_addr> <wfsrc\_wild> } } ] [ dstmac { <wfdst\_any> | { <wfdst\_addr> <wfdst\_wild> } } ] [ vlan  $\langle \text{wf}_\text{v} | \text{tan} \rangle$ ]

- OLD: { [ <seqno> ] | no } <permitdeny> { { ipv6 | <proto> | <ipv6\_other\_proto> } { <src\_any> | { <src\_addr> <src\_wild> } | <src\_prefix> | { src\_key\_host <src\_host> } | { src\_key\_addrgrp <src\_addrgrp\_name> } } { <dst\_any> | { <dst\_addr> <dst\_wild> } | <dst\_prefix> | { dst\_key\_host <dst\_host> } | { dst\_key\_addrgrp <dst\_addrgrp\_name> } } { [ { dscp { <dscp\_num> [ [ dscp-mask ] <dscp\_mask> ] | <dscp\_str> } } ] [ { flow-label <flow\_num> } ] [ fragments ] [ log ] [ telemetry\_queue ] [ telemetry\_path ] [ time-range <time\_range\_name> ] [ all ] [ packet-length  $\{\text{$  } <plen\_op> <plen0> |  $\{\phi\}$  <plen \_ range> <plen1> <plen2> } ] [ { udf  $\{\phi\}$  -val \_ mask> \text{\sigmask> } + } ] } + [ vlan} <vlanid> | ingress\_intf { <intfid> | <intfname> } | vlan\_priority <vlanpriorityid> ] + [ { udf { <udf\_name>  $\{\text{val} > \text{val} < \text{val} \text{mask} > \} + \}$ ] [ capture session <session-id> ] { [ <actionv6> <actionidv6> ] } + [  $\text{load-share}$   $\{ \{ \text{~%} \} \subset \text{~%} \}$   $\{ \{ \text{log} \} \} \{ \{ \text{log} \} \} \{ \{ \text{~d} \} \{ \text{~d} \} \}$   $\{ \{ \text{~d} \} \}$ }
- NEW:  $\{ [\text{~} \leq \text{~} \leq \text{~} ] \mid \text{no } \}$   $\leq \text{~} \leq \text{~} \leq \{ [\text{~} \leq \text{~} ] \leq \text{~} \leq \text{~} \leq \text{~} \leq \text{~} \leq \text{~} \leq \text{~} \leq \text{~} \leq \text{~} \leq \text{~} \leq \text{~} \leq \text{~} \leq \text{~} \leq \text{~} \leq \text{~} \leq \text{~} \leq \text{~} \leq \text{~} \leq \text{$ <src\_addr> <src\_wild> } | <src\_prefix> | { src\_key\_host <src\_host> } | { src\_key\_addrgrp <src\_addrgrp\_name> } } { <dst\_any> | { <dst\_addr> <dst\_wild> } | <dst\_prefix> | { dst\_key\_host <dst\_host> } | { dst\_key\_addrgrp <dst\_addrgrp\_name> } } { [ { dscp { <dscp\_num> [ [ dscp-mask ] <dscp\_mask> ] | <dscp\_str> } } ] [ { flow-label <flow\_num> } ] [ fragments ] [ log ] [ telemetry\_queue ] [ telemetry\_path ] [ time-range <time\_range\_name> ] [ all ] [ route-tag <route\_tag\_type> ] [ packet-length  $\{\text{open} \ge \text{open}\$  =  $\{\text{open} \ge \text{open} \ge \text{open}\$  >  $\{\text{open} \ge \text{open}\}$  |  $\{\text{udf}\ \text{name} \ge \text{udf}\ \text{val} \ge \text{udf}\ \text{mask} \ge \text{red}\}$ } + } ] } + [ vlan <vlanid> | ingress\_intf { <intfid> | <intfname> } | vlan\_priority <vlanpriorityid> ] + [ { udf {  $\langle \text{udf\_name}\rangle \langle \text{udf\_val}\rangle \langle \text{udf\_mask}\rangle$  } + } ] [ capture session  $\langle \text{session-id}\rangle$  } {  $\langle \text{actionvo}\rangle$  $\{\gamma\$  <actionidv6> ]  $\}$  + [ load-share ]  $\{$  [ <actionv6> <actionidv6> ]  $\}$  [ log ]  $\{$  udf  $\{\text{val}\}$  <udf\_name> <udf\_val>  $\langle \text{udf\_mask>} \}$  +  $\rangle$
- OLD:  $\{ \{ \text{> q} \mid \text{no} \} \leq \text{permittedeny} \}$  {  $\{ \text{thertype}< \text{thertype} > \}$   $\{ \text{> q} \mid \{ \text{> q} \mid \text{or} \} \}$ | { <src\_addr> <src\_wild> } | <src\_prefix> | { src\_key\_host <src\_host> } | { src\_key\_addrgrp <src\_addrgrp\_name> } } { <dst\_any> | { <dst\_addr> <dst\_wild> } | <dst\_prefix> | { dst\_key\_host <dst\_host> } | { dst\_key\_addrgrp <dst\_addrgrp\_name> } } { [ [ log ] [ telemetry\_queue ] [ telemetry\_path ] [ time-range <time\_range\_name> ] [ all ] | { <icmp\_type> [ <icmp\_code> ] } | packet-length { <plen\_op>  $\{\text{plen0}>|\text{open\_range}>|\text{elen1}>|\text{elen2}>|\}$  { dscp {  $\{\text{dscp\_num}>$  [ [ dscp-mask ]  $\{\text{dscp\_mask}>$  ] |  $\langle \text{dscp\_str} \rangle$  } ] +  $| \left[ \log \right]$  [ telemetry\_queue ] [ telemetry\_path ] [ time-range  $\langle \text{time\_range\_name} \rangle$  ] [ all  $| \cdot |$  <icmp\_str> | packet-length { <plen\_op> <plen0> | <plen\_range> <plen1> <plen2> } | { dscp { <dscp\_num> [ [ dscp-mask ] <dscp\_mask> ] | <dscp\_str> } } ] + | [ [ log ] [ telemetry\_queue ] [ telemetry\_path  $\int$  [ time-range  $\langle$  time\_range\_name>  $\int$  [ all  $\int$  |  $\langle$   $\langle$  icmp\_type> [ $\langle$   $\langle$  icmp\_code>  $\rangle$  } | packet-length { <plen\_op> <plen0> | <plen\_range> <plen1> <plen2> } | { tos { <tos\_num> | <tos\_str> } } | { precedence { <prec\_num> | <prec\_str> } } ] + | [ [ log ] [ telemetry\_queue ] [ telemetry\_path ] [ time-range <time\_range\_name>  $\vert$  [ all  $\vert$  | <icmp\_str> | packet-length { <plen\_op> <plen0> | <plen\_range>  $\{\nexists \, s \in \{ \text{obs\_num} \mid \text{obs\_sum} \} \mid \{ \text{bres\_str} \} \} \mid \{ \text{precedence} \{ \text{spec\_num} \mid \text{spec\_str} \} \} \}$ + } } | { { <src\_any> | { <src\_addr> <src\_wild> } | <src\_prefix> | { src\_key\_host <src\_host> } | {

src\_key\_addrgrp <src\_addrgrp\_name>  $\}$  } { <dst\_any> | { <dst\_addr> <dst\_wild> } | <dst\_prefix> | { dst\_key\_host <dst\_host>  $\} | {\$  dst\_key\_addrgrp <dst\_addrgrp\_name>  $\}$  }  $\{ \} [$  [ fragments ]  $|$  [ log ] [ telemetry\_queue ] [ telemetry\_path ] [ time-range <time\_range\_name> ] [ all ] | packet-length { <plen\_op>  $\{\text{plen0}>|\text{open\_range}>\text{plen1}>|\}$  { dscp {  $\{\text{dscp\_num}>$  [ [ dscp-mask ]  $\{\text{dscp\_mask}>$  ] |  $\langle \text{dscp\_str>} \rangle$   $\}$   $\{$  ttl  $\langle$  ttl\_num $\rangle$   $\}$   $\}$   $+$   $\{$  [ [ fragments ] | [ log ] [ telemetry\_queue ] [ telemetry\_path ] [ time-range <time\_range\_name> ] [ all ] | packet-length { <plen\_op> <plen0> | <plen\_range> <plen1>  $\langle \text{plen2}> \rangle | {\text{tos} \{ \text{} | \text{} \} } | {\text{precedence} \{ \text{} | \text{} \} } | {\text{ttl}}$ <ttl\_num> } ] } + } } } } } [ vlan <vlanid> | ingress\_intf { <intfid> | <intfname> } | vlan\_priority  $\le$ vlanpriorityid $>$ ] + [ capture session  $\le$ session-id $\ge$ ] { [  $\le$  action $\ge$   $\le$  actionid $\ge$ ] } + [ load-share ] { [  $\{\text{action} > \text{action} \leq t\} + [\{\text{set-vlan} \leq \text{wt\_set-vlan} \text{ actionid} > \}| \text{strip-vlan} | [\log | \text{wideflow} \text{ from } \text{cont} \text{ smin}]$  $\{\langle wf, \rangle \}$  |  $\{\langle wf, \rangle \}$  |  $\{\langle wf, \rangle \}$  |  $\{\langle wf, \rangle \}$  |  $\{\langle wf, \rangle \}$  |  $\{\langle wf, \rangle \}$  |  $\{\langle wf, \rangle \}$  |  $\{\langle wf, \rangle \}$  $\langle \text{wfdst\_wild>} \rangle$  ] [ vlan  $\langle \text{wf\_vlan>}$  ] ] }

- NEW: { [ <seqno> ] | no } <permitdeny> { { { ethertype <ethertypeid> } | { <proto\_icmp> { { { <src\_any> | { <src\_addr> <src\_wild> } | <src\_prefix> | { src\_key\_host <src\_host> } | { src\_key\_addrgrp  $\langle$ src\_addrgrp\_name> } }  $\langle$   $\langle$ dst\_any>  $| \langle$   $\langle$ dst\_addr>  $\langle$ dst\_wild> }  $| \langle$ dst\_prefix>  $| \langle$  dst\_key\_host <dst\_host> } | { dst\_key\_addrgrp <dst\_addrgrp\_name> } } { [ [ log ] [ telemetry\_queue ] [ telemetry\_path ] [ time-range <time\_range\_name> ] [ all ] [ route-tag <route\_tag\_type> ] | { <icmp\_type> [ <icmp\_code> ] } | packet-length { <plen\_op> <plen0> | <plen\_range> <plen1> <plen2> } | { dscp { <dscp\_num> [ [ dscp-mask  $\vert$  <dscp\_mask>  $\vert$  | <dscp\_str>  $\vert$  }  $\vert$  + | [  $\vert$  log  $\vert$  [ telemetry\_queue ] [ telemetry\_path ] [ time-range <time\_range\_name> ] [ all ] [ route-tag <route\_tag\_type> ] | <icmp\_str> | packet-length { <plen\_op> <plen0> | <plen\_range> <plen1> <plen2> } | { dscp { <dscp\_num> [ [ dscp-mask ]  $\langle \text{dscp\_mask} \rangle$  |  $\langle \text{dscp\_str} \rangle$  } ] + | [ [ log ] [ telemetry\_queue ] [ telemetry\_path ] [ time-range  $\langle$  <time\_range\_name> ] [ all ] [ route-tag  $\langle$  route\_tag\_type> ]  $| \langle$   $\langle$  icmp\_type> [ $\langle$  icmp\_code> ] } | packet-length  $\{\text{  $p$   $\text{  $\{\text{  $\text{  $\{\text{  $\}$   $\{\text{  $\{\text{  $\{\text{$$$$$$$$ } } | { precedence { <prec\_num> | <prec\_str> } } ] + | [ [ log ] [ telemetry\_queue ] [ telemetry\_path ] [ time-range <time\_range\_name> ] [ all ] [ route-tag <route\_tag\_type> ] | <icmp\_str> | packet-length {  $\langle$ plen\_op> $\langle$ plen0> $|$  $\rangle$ | $\langle$ plen\_range> $\langle$ plen1> $\langle$ plen2> $\rangle$ | $\langle$ tos $\langle$  $\langle$ tos\_num> $|$  $\langle$ tos\_str> $\rangle$  $\rangle$ } $\langle$ { precedence { <prec\_num> | <prec\_str> } } ] + } } | { { <src\_any> | { <src\_addr> <src\_wild> } | <src\_prefix> | { src\_key\_host <src\_host> } | { src\_key\_addrgrp <src\_addrgrp\_name> } } { <dst\_any> | { <dst\_addr> <dst\_wild> } | <dst\_prefix> | { dst\_key\_host <dst\_host> } | { dst\_key\_addrgrp <dst\_addrgrp\_name> }  $\{\{\ [\ ]\ \text{fagments}\ ] \ | \ [\ \text{log}\ ]\ \text{telementy\_queue}\ ] \ [\ \text{telementy\_path}\ ] \ [\ \text{time-range-time\_range\_name>}\ ]$ [all ] [ route-tag <route\_tag\_type> ] | packet-length  $\{\text{\text{\text{}$  $\{\text{dsep\_size}\}\$   $\{\text{dsep\_num>}$  [  $\{\text{dsep\_mask}\}\$   $\{\text{dsep\_mask}\}$  ]  $\{\text{dsep\_str>}$  }  $\}\$  { ttl\_num> } ] } + | { [ [ fragments ] | [ log ] [ telemetry\_queue ] [ telemetry\_path ] [ time-range <time\_range\_name> ] [all ] [ route-tag <route\_tag\_type> ] | packet-length  $\{\text{\text{\text{}$  $\{\frac{\pi}{2}\} \$  { tos {  $\{\frac{\pi}{2}\}$  \cos\_num> |  $\{\frac{\pi}{2}\}$  } } | { precedence {  $\{\frac{\pi}{2}\}$  \cos\_num> |  $\{\frac{\pi}{2}\}$  | { ttl <ttl\_num> } ] } + } } } } } [ vlan <vlanid> | ingress\_intf { <intfid> | <intfname> } | vlan\_priority  $\{\nabla\cdot\mathbf{v} = \mathbf{v}\}\nmid \mathbf{c}$  apture session <session-id> ] { [ <action> <actionid> ] } + [ load-share ] { [  $\{\text{action} > \text{action} \leq t\} + [\{\text{set-vlan} \leq \text{wt\_set-vlan} \text{ actionid} > \}| \text{strip-vlan} | [\log | \text{wideflow} \text{ from } \text{cont} \text{ smin}]$ { <wfsrc\_any> | { <wfsrc\_addr> <wfsrc\_wild> } } ] [ dstmac { <wfdst\_any> | { <wfdst\_addr>  $\langle \text{wfdst\_wild>} \rangle$  ] [ vlan  $\langle \text{wf\_vlan>}$  ] ] }
- OLD: {  $[$  <seqno>  $]$  | no } <permitdeny>  $\{ \{ \{ \} \in \mathcal{E} \}$  {  $\{ \{ \text{in} \} \}$  {  $\{ \{ \text{in} \} \}$  {  $\{ \text{in} \}$  {  $\{ \text{in} \}$  {  $\{ \text{in} \}$  }  $\{ \{ \text{in} \} \}$  $\{ \text{inter\_proto>} \}$  {  $\{ \text{src\_any>} \}$  {  $\{ \text{src\_addr>} \{ \text{src\_wild>} \}$   $\}$  {  $\{ \text{src\_key\_host} \{ \text{src\_host} \}$ } } | { src\_key\_addrgrp <src\_addrgrp\_name> } } { <dst\_any> | { <dst\_addr> <dst\_wild> } | <dst\_prefix> | { dst\_key\_host <dst\_host> } | { dst\_key\_addrgrp <dst\_addrgrp\_name> } } { { [ [ fragments ] | [ log ] [ telemetry\_queue ] [ telemetry\_path ] [ time-range <time\_range\_name> ] [ all ] | packet-length { <plen\_op> <plen0> | <plen\_range> <plen1> <plen2> } | { dscp { <dscp\_num> [ [ dscp-mask ]  $\langle -d_{\rm scp\_mask} \rangle$  |  $\langle -d_{\rm scp\_str} \rangle$  | { ttl  $\langle -d_{\rm num} \rangle$  | { udf  $\langle -d_{\rm num} \rangle$  \deleta \text{\sigmask>}} + }  $]$ } +  $|$  { [  $[$  fragments  $]$  |  $[$  log  $]$   $[$  telemetry\_queue  $]$   $[$  telemetry\_path  $]$   $[$  time-range  $\langle$  time\_range\_name> ]  $[$  all  $]$  | packet-length  $\{$  <plen\_op> <plen0> | <plen\_range> <plen1> <plen2>  $\}$  |  $\{$  tos  $\{$  <tos\_num> |

<tos\_str> } } | { precedence { <prec\_num> | <prec\_str> } } | { ttl <ttl\_num> } | { udf { <udf\_name>  $\{\text{val} > \text{val} \text{mask} > + \}$ ]  $\}$  +  $\}$  [ capture session <session-id>]  $\}$  [ vlan <vlanid> | ingress\_intf { <intfid> | <intfname> } | vlan\_priority <vlanpriorityid> ] + [ { udf { <udf\_name> <udf\_val> <udf\_mask> } + } ] } | { udf { <udf\_name> <udf\_val> <udf\_mask> } + } } { [ <action> <actionid> ] } + [ load-share  $\left[\right] \left\{ \left[ \left\langle \text{action} \right\rangle \leq \text{actionid} \right] \right\} + \left[ \left\{ \text{ set-vlan} \leq \text{wt\_setvlan} \right\} \right]$   $\left[ \text{ strip-vlan} \right] \left[ \text{ log} \right]$  [wideflow [ srcmac {  $\langle$  <wfsrc\_any> |  $\langle$  <wfsrc\_addr>  $\langle$  <wfsrc\_wild> } } ] [ dstmac {  $\langle$  \vfdst\_any> |  $\langle$  \vfdst\_addr>  $\{\{\star\} \}$  ] | vlan  $\{\star\}$  varies ] ]  $\{\{\star\}$  [  $\{\star\}$  actions  $\{\star\}$  = 1  $\}$  + [ telemetry\_queue ]  $\{\{\star\}$  actions  $\leq$  actionid $\geq$ ]  $\}$  + [ telemetry\_path ] [ all ]

• NEW:  $\{ [\text{ \textless} p] \mid \text{no } \}$   $\subset$   $[$   $\{ \{ \} \{ \text{ \textless} p \mid \text{ \textless} p \} \}$   $] \{ \{ \{ \} \}$   $\}$   $\}$   $\{ \{ \}$   $\subset$   $\{ \}$  $\{ \text{inter onto} \}$  {  $\{ \text{src\_any} \}$  {  $\{ \text{src\_addr} > \text{src\_wild} \}$  |  $\{ \text{src\_prefix} \}$  {  $\{ \text{src\_key\_host} \}$ }  $\{\mathcal{S} \mid \{\text{src\_key\_addrgrp} \leq \mathcal{S} \text{rc\_addrgrp\_name}\}$   $\{\mathcal{S} \leq \mathcal{S} \text{tar\_day} \geq \mathcal{S} \}$   $\{\mathcal{S} \leq \mathcal{S} \text{tar\_width}\}$   $\{\mathcal{S} \leq \mathcal{S} \text{tar\_width}\}$ | { dst\_key\_host <dst\_host> } | { dst\_key\_addrgrp <dst\_addrgrp\_name> } } { { [ [ fragments ] | [ log ] [ telemetry\_queue ] [ telemetry\_path ] [ time-range <time\_range\_name> ] [ all ] [ route-tag  $\{\text{source\_tag\_type}\}\$  | packet-length  $\{\text{open} \}$  \  $\{\text{open} \}$  \  $\{\text{open} \}$  \  $\{\text{open} \}$  \  $\{\text{open} \}$  \  $\{\text{open} \}$  \  $\{\text{open} \}$  $\langle \text{dsep num}\rangle$  [  $\langle \text{dsep-maxk} \rangle$   $\langle \text{dsep max}\rangle$  ]  $\langle \text{dsep str}\rangle$  }  $\langle \text{ttl} \langle \text{ttl num}\rangle$  }  $\langle \text{tul } \langle \text{dff name}\rangle$  $\{\text{val} > \text{val} \text{mask} > + \}$ ]  $\}$  + | { [ [ fragments ] | [ log ] [ telemetry\_queue ] [ telemetry\_path ] [ time-range <time\_range\_name> ] [ all ] [ route-tag <toute\_tag\_type> ] | packet-length { <plen\_op>  $\langle \text{phen} \rangle | \langle \text{phen\_range} \rangle | \langle \text{phen} \rangle | \langle \text{then} \rangle | \langle \text{ten} \rangle | \langle \text{tos\_star} \rangle |$  { precedence { <prec\_num> | <prec\_str> } } | { ttl <ttl\_num> } | { udf { <udf\_name> <udf\_val> <udf\_mask> } + } ] } + } [ capture session <session-id> ] } } [ vlan <vlanid> | ingress\_intf { <intfid> | <intfname> } | vlan\_priority <vlanpriorityid> ] + [ { udf { <udf\_name> <udf\_val> <udf\_mask> } + } ] } | { udf {  $\{\text{value} > \text{dof\_val} > \text{dof\_mask} > +\}$  {  $\{\text{caction} > \text{caction} > \text{dof\_val} > +\}$  {  $\{\text{caction} > \text{caction} > \text{caction} > +\}$  }  $\{\text{caction} > \text{caction} > \text{caction} > +\}$  $\{\{\set{set-vlan}\}\} + [\{\set{set-vlan}\leq \set{vlan}\leq \set{tvmac}, \{\text{strip-vlan}}\}]$  [log] [wideflow [srcmac { <wfsrc\_any> | { <wfsrc\_addr> <wfsrc\_wild> } } ] [ dstmac { <wfdst\_any> | { <wfdst\_addr> <wfdst\_wild>  $\}$  ] [ vlan <wf\_vlan> ] ]  $\{$  [ <action> <actionid> ]  $\}$  + [ telemetry\_queue ]  $\{$  [ <action> <actionid> ]  $\}$  + [ telemetry\_path ] [ all ] | [ route-tag < route\_tag\_type > ]

#### **Deprecated Commands**

The following commands are removed in these releases.

- [ no ] aaa authentication cts default group <grp\_name> +
- [ no ] aaa authorization cts default group  $\leq$ grp\_name> +
- [no ] auto-remap-replication-servers
- [ no ] cts sxp enable
- [ no ] fabric-ready time <sec>
- [ no ] feature icam
- $\lceil$  no  $\rceil$  icam monitor entries acl  $\lceil$  module  $\leq$  module  $\lceil$  inst $\leq$  inst $\geq$   $\rceil$   $\rceil$
- [ no ] icam monitor entries multicast module <module>
- [ no ] icam monitor resource { acl\_tcam | acl-tcam | fib\_tcam | fib-tcam } [ module  $\leq$  [ module  $\leq$  [ inst  $\leq$  inst $\geq$  $\prod$
- [ no ] icam monitor scale
- [ no ] icam monitor scale { { threshold info <ithres> warning <wthres> critical <cthres> } | { { { l2-switching { mac-addresses | mst-instances | mst-vports | rpvst-vports | rpvst-vlans | total-vlans-x-ports | vlans | infra { mac } | stp { mst-instance | mst-vport | rpvst-vport | rpvst-vlan | isolated-portvlan |

rpvst-lport } | vlan { vlan-count } } } | { multicast-routing { multicast-routes| igmp-groups| pim-neighbors | outgoing-interfaces | routing-forwarding { route-v4 | route-v6 | route-sg-v4 | route-starg-v4 | route-sg-v6 | route-starg-v6 | outgoing-interface } | igmp { group } | pim { neighbor } } } | { unicast-routing { bfd-sessions | eigrp-routes | ipv4-arp | ipv4-host-routes | ipv6-host-routes | ipv4-isis-routes | ospf-nbr | ospf-lsa | ospf-area | ospf-vrf | ospf-passive-intf | bfd { session } | bgp { neighbor } | eigrp { route | neighbor } | hsrp { mac } | arp { arp-count } | ipv6-nd { nd-count } | routing { host-route-v4 | host-route-v6 | lpm-route-v4 | lpm-route-v6 } | isis { adjacency | bfd-session | route } | ospf { neighbor | lsa | area } | vrf { vrf-count } | vrrp { grp-per-intf } | pbr { seq-per-policy | nh-per-policy | ace-v4 | ace-v6 | ace-v4v6 | intf } | vrrp3 { grp-per-intf | grp-dft-timer | grp-relax-timer | path-dft-timer | grp-and-path } } } | { vxlan { igmp { vlan | vtep | underlay-mcast-group } | fl { vni | underlay-mcast-group | overlay-mac | total-mac | vtep | ir-peer | ir-vni | ir-mac | vlan-mapping-under-intf | vlan-mapping-in-switch | static-mac-to-vtep | vlan-logical-port-vp | vlan-per-fex-port | vni-for-vpc-gw | igmp-group } | bgp { vni | svi | vrf | underlay-mcast-group | vtep | mac | host-route-v4 | host-route-v6 | overlay-lpm-route-v4 | overlay-lpm-route-v6 | vlan-logical-port-vp | vlan-per-fex-port | igmp-group } | bgp-ir { vni | svi | vrf | vtep | mac | host-route-v4 | host-route-v6 | overlay-lpm-route-v4 | overlay-lpm-route-v6 | vlan-logical-port-vp | vlan-per-fex-port | igmp-group } } } } limit <nlimit> } }

- [ no ] icam monitor system
- [ no ] icam monitor system  $\{ \}$  threshold info  $\leq$  ithres $>$  warning  $\leq$  whres $\geq$  critical  $\leq$  cheres $\geq$   $\}$
- [no ] ip pim pfm-sd range  $\{\text{Spec}(X) \mid \{\text{route-map} \leq \text{node}\} \}$  { prefix-list  $\text{Spec}(X)$ } }
- [ no ] ip udp relay subnet-broadcast
- $\cdot$  [ no ] logging level icam  $\leq i$ 0>
- [ no ] logging level orib <level>
- [ no ] orib event-history { cli | ipc | uroute | mroute | mroute only | uhw | mhw | ha | internal } { size {  $\langle$ size\_in\_text>  $|$   $\langle$ size\_in\_kbytes>  $\rangle$   $\rangle$
- [ no ] snmp-server contact [  $\langle$ line> ]
- [ no ] ssh kexalgos ecdh-sha2-nistp384
- [no ] system module emon-enhanced timeout-multiplier <multiplier>
- clear icam database
- ip filter add <seqno> { src-ip <src-ip> dst-ip <dst-ip> [ protocol <prot> [ l4-src-port { any  $|$  <l4-src-port> } l4-dst-port { any | <l4-dst-port> } ] ] } +
- ipv6 filter add <seqno> { src-ipv6 <src-ipv6> dst-ipv6 <dst-ipv6> [ protocol <prot> [ l4-src-port { any |  $\langle$ [4-src-port> } 14-dst-port { any  $|\langle$  44-dst-port> } ] } +
- l2rib event-history { client-tbl | ead-pl | errors | mac | mac-ip | misc-obj | rmac | topology | topo-child-attr | tx-infra | server | loop-detection | dtx | fhs } size { default | medium | high | very-high }
- nve event-history {  $\langle$  \texted{bmatrice} } size {  $\langle$  \text{bmatrice} } \text{bmatrice} } \text{bmatrice} }
- policy { { dynamic identity <device-id> } | { static sgt <sgt> [ trusted ] } } | no policy static | no policy dynamic
- reload restore [ delay <time-out> ] | no reload restore
- restart fabric\_mcast
- restart orib
- route-map <rtmap-name> [ permit | deny ]
- sap pmk <pmk> [left-zero-padded ] [modelist <mode\_opt> ] | sap pmk use-dot1x [modelist <mode\_opt> ] | no sap
- { cts l3 spi <spi> { { esp-key <key> } |  $\{$ ip\_prefix> } } | { no cts l3 spi <ip\_prefix> }
- { cts 13 spi  $\langle$ spi $>$  } | { no cts 13 }
- { cts sxp connection peer  $\leq$  peer ipaddress> [ source  $\leq$  source ipaddress> ] password { required { <password> | 7 <encrypted-password> } | default | none } mode { speaker | listener } } | { no cts sxp connection peer <peer\_ipaddress>  $\}$  [ vrf <vrf\_name> ]
- { cts sxp default password {  $\langle$  <password> | 7  $\langle$   $\rangle$  =  $\langle$  7  $\rangle$  =  $\langle$   $\rangle$  =  $\langle$   $\rangle$  +  $\langle$   $\rangle$  +  $\langle$   $\rangle$  +  $\langle$   $\rangle$  +  $\langle$   $\rangle$  +  $\langle$   $\rangle$  +  $\langle$   $\rangle$  +  $\langle$   $\rangle$  +  $\langle$   $\rangle$  +  $\langle$   $\rangle$  +  $\langle$  +  $\rangle$  }
- { cts sxp default source-ip <source\_ipaddress> } | { no cts sxp default source-ip }
- { cts sxp reconcile-period <timer\_value> } | { no cts sxp reconcile-period }
- { cts sxp retry-period <timer\_value> } | { no cts sxp retry-period }
- { icam monitor interval <interval-hours> { num\_intervals | history } <number-of-intervals> | no icam monitor interval [  $\leq$  ignore-range-interval-hours  $\geq$  [ { num\_intervals | history } [ <ignore-range-number-of-intervals> ] ] ] }
- { link transmit attenuation | no link transmit attenuation }

 $\mathbf I$ 

i.